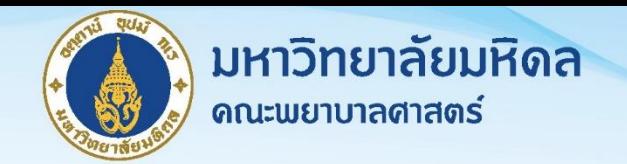

# คู่มือการปฏิบัติงาน Standard Operating Procedure: SOP

## **งานส่งเสริมและพัฒนางานวิจัย**

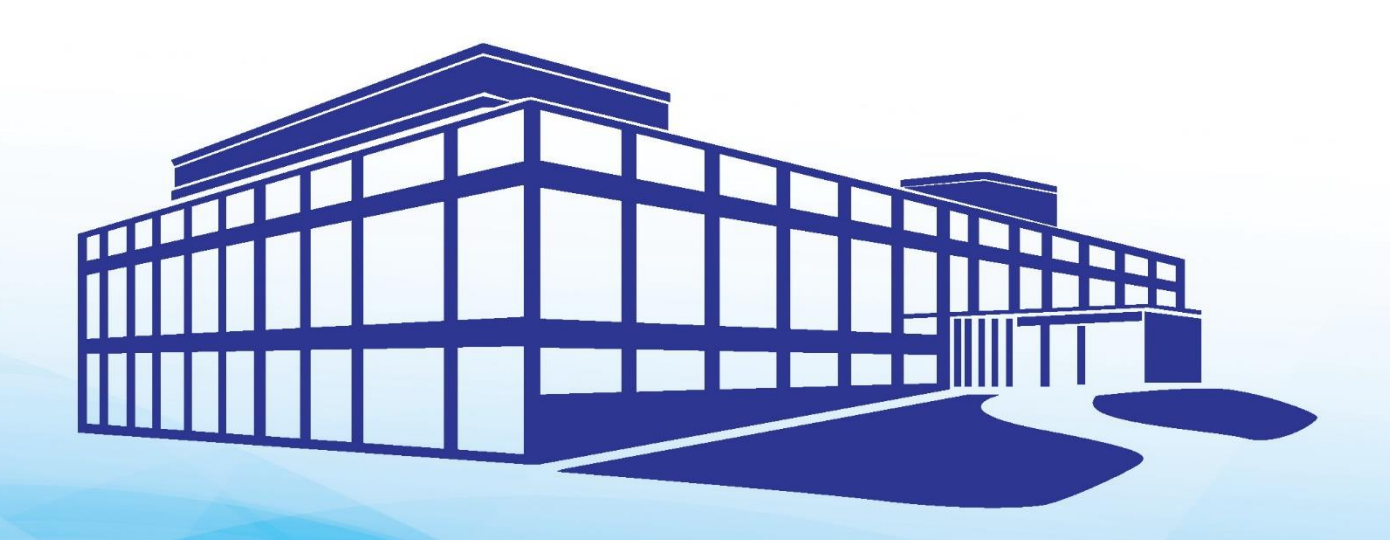

#### **วิสัยทัศน์ของคณะพยาบาลศาสตร์**

ิ คณะพยาบาลศาสตร์ มหาวิทยาลัยมหิดล เป็นสถาบันการศึกษาชั้นนำทางการพยาบาลระดับประเทศ และนานาชาติ เป็นแกนนำในการสร้างเสริมสุขภาวะแก่สังคม

#### **พันธกิจของคณะพยาบาลศาสตร์**

- 1. ผลิตบัณฑิตที่มีเอกลักษณ์โดดเด่น "มุ่งมั่นคุณธรรม เลิศล้ าทางปัญญา สร้างคุณค่าต่อสังคม" มีคุณลักษณะ ตามค่านิยมองค์กรและเป็นผู้น าในการสร้างเสริมสุขภาวะแก่สังคม
- 2. สร้างงานวิจัยที่สามารถชี้นำนโยบายระดับองค์กรและระบบบริการสุขภาพของประเทศ และสร้างองค์ความรู้ ใหม่ในศาสตร์ทางการพยาบาล
- 3. บริการวิชาการที่สะท้อนความเป็นเลิศทางวิชาการของคณะพยาบาลศาสตร์

#### **พันธกิจของงานส่งเสริมและพัฒนางานวิจัย**

- 1. เป็นศูนย์กลางเครือข่ายการวิจัยทางการพยาบาลของคณะพยาบาลศาสตร์
- 2. เป็นแหล่งข้อมูลงานวิจัยทางการพยาบาลของคณะพยาบาลศาสตร์
- 3. พัฒนาศักยภาพด้านการวิจัยของคณาจารย์ บุคลากร และพยาบาลวิชาชีพ
- 4. ส่งเสริมให้มีการผลิตผลงานวิจัยเพื่อนำไปสู่การพัฒนาองค์ความรู้ที่ก้าวหน้าทันสมัย

#### **โครงสร้างของคณะพยาบาลศาสตร์**

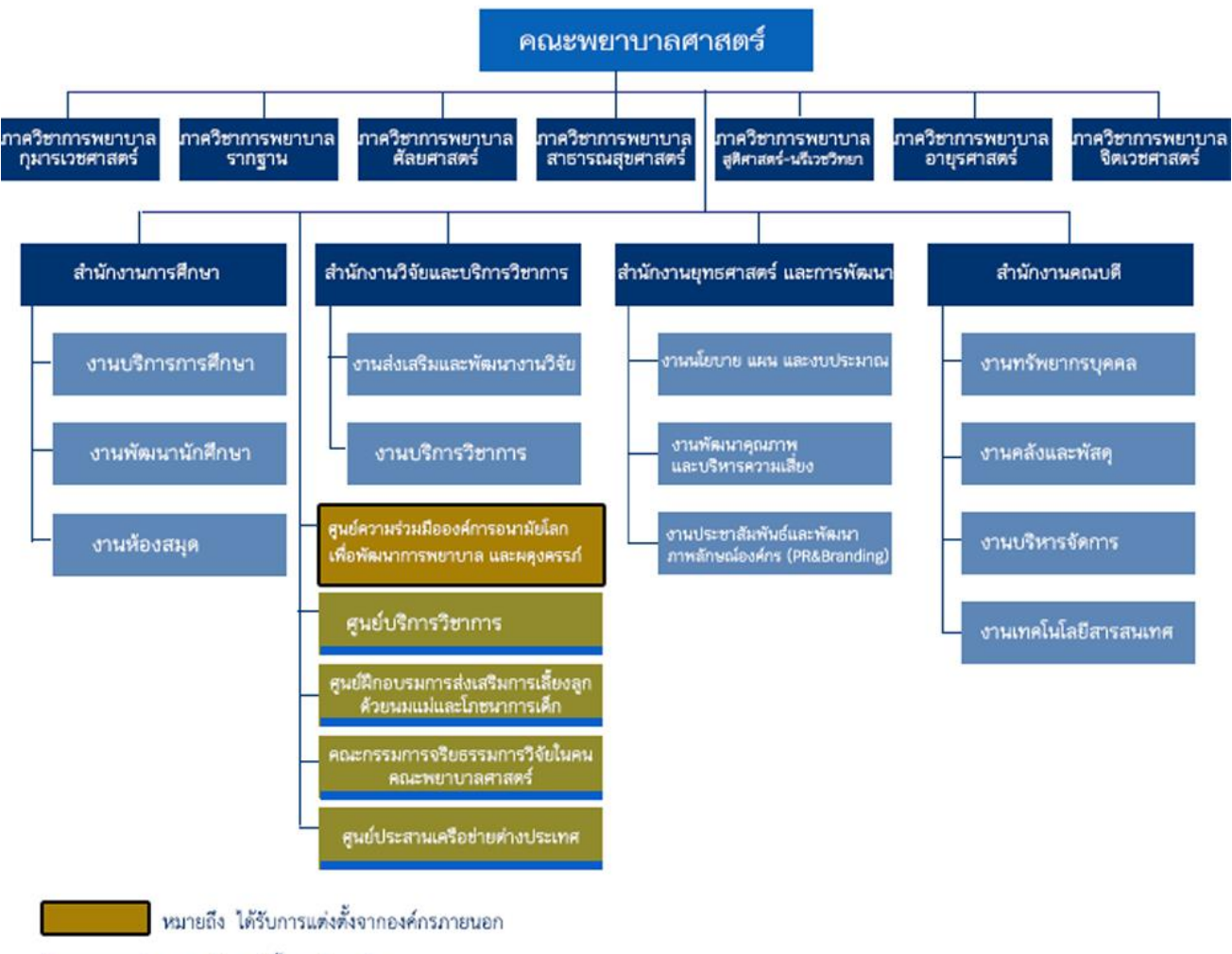

หมายถึง แต่งตั้งภายในองค์กร

### **แผนภูมิโครงสร้างการบริหารงานของงานส่งเสริมและพัฒนางานวิจัย**

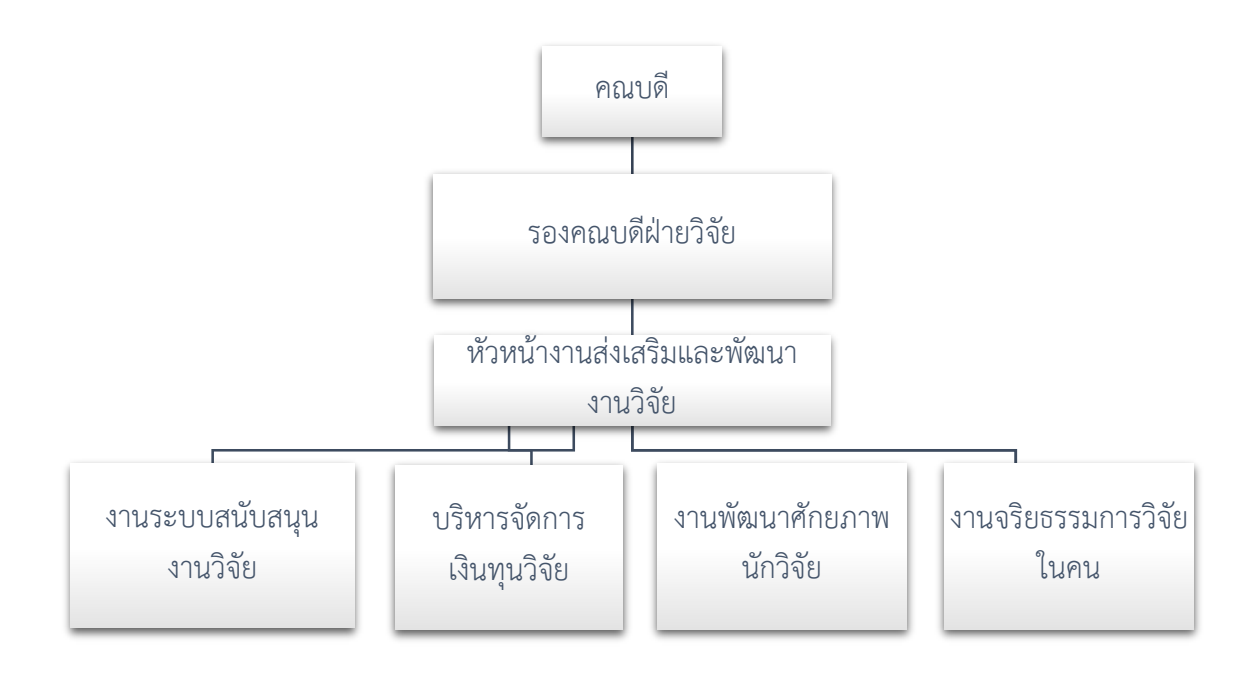

#### **ภาระงานความรับผิดชอบ**

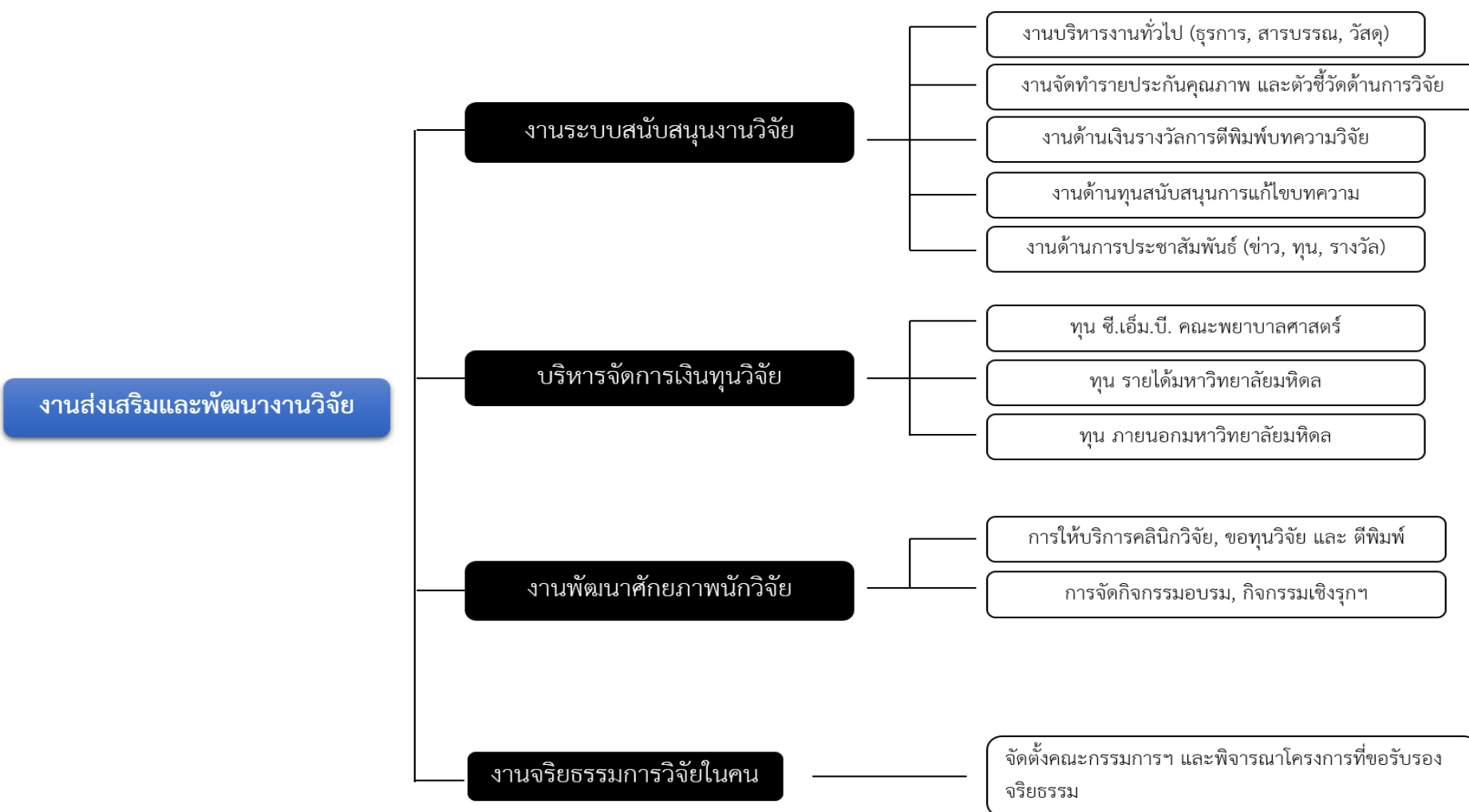

งานส่งเสริมและพัฒนางานวิจัย มีภาระงานความรับผิดชอบ 4 ด้าน ดังนี้

# **ขั้นตอนการปฏิบัติงาน (Work Process)**

#### **1. งานระบบสนับสนุนงานวิจัย**

#### **1.1 งานบริหารทั่วไป**

- 1.1.1 การลงทะเบียนรับ-ส่ง และจัดเก็บเข้าเอกสาร
	- 1. รับเอกสารจากหน่วยงานสารบรรณ หน่วยงานภายใน หรือภายนอก
	- 2. ลงเลขที่รับ วันที่/เวลารับหนังสือ บันทึกลงตาราง Excel พร้อม Scan เรื่องแนบในระบบ
	- 3. คัดแยกเอกสารเสนอรองคณบดีฝ่ายวิจัย/หัวหน้างานฯ
	- 4. น าเข้าแฟ้มเสนอรองคณบดีฝ่ายวิจัย/หัวหน้างานฯ
	- 5. แฟ้มออกคัดแยกเอกสารให้ผู้เกี่ยวข้องดำเนินการต่อไป
	- 6. แยกเอกสารเพื่อจัดเก็บเข้าแฟ้มตามหมวดหมู่

#### 1.1.2 **การเบิกจ่ายพัสดุ**

- 1. ส ารวจพัสดุที่ต้องการใช้ทุกสัปดาห์แรกของเดือน
- 2. จัดทำใบเบิกพัสดุไปยังงานพัสดุ โดยเสนอรองคณบดีฝ่ายวิจัยลงนาม
- 3. รองคณบดีฝ่ายวิจัยพิจารณาเพื่อลงนามในใบเบิกพัสดุ
- 4. ฝากส่งใบเบิกพัสดุไปยังงานพัสดุ (ภายในวันที่ 5 ของเดือน)
- 5. รับพัสดุตามรายการที่ขอเบิกจากงานพัสดุ

#### **1.2 งานอัพเดทข้อมูลทุนและผลงานวิจัย**

1. สืบค้น รวบรวมข้อมูลจำนวนเงินทุน พร้อมรายละเอียดของโครงการวิจัยที่ได้รับทุน และผลงานวิจัยที่ตีพิมพ์

2. ตรวจสอบความครบถ้วน ถูกต้องของข้อมูลกรณีมีข้อมูลไม่ครบถ้วน เจ้าหน้าที่จะติดต่อขอข้อมูลจากอาจารย์ (รายบุคคล)

3. ดำเนินการบันทึกข้อมูลในแบบรายงานรูปแบบไฟล์ word

4. ส่งข้อมูลรายงานสรุปข้อมูลจำนวนเงินทุนวิจัย และผลงานวิจัยที่ตีพิมพ์ให้กับคณะกรรมการวิจัย รายภาควิชา 1 ครั้ง/เดือน ทาง E-mail

- 5. กรรมการวิจัยแจ้งเปลี่ยนแปลง/ แก้ไข/ เพิ่มเติมข้อมูล ภายใน 1 สัปดาห์
- 6. แก้ไขข้อมูลตามที่ได้รับแจ้งและส่งสรุปข้อมูลที่แก้ไขแล้วไปยังกรรมการวิจัย รายภาควิชา ทาง E-mail
- 7. บันทึกข้อมูลลงในแบบฟอร์มติดตามข้อมูลฯ ในรูปแบบ Excel
- 8. บันทึกข้อมูลในฐานข้อมูลออนไลน์ของงานส่งเสริมและพัฒนางานวิจัย ได้แก่
	- 1) ฐานข้อมูล NS-Research
	- 2) ฐานข้อมูล NS-Expert
	- 3) The DB

#### **1.3 งานประกันคุณภาพด้านการวิจัย**

1.3.1 ภายในมหาวิทยาลัย เช่น ประกันความเสี่ยง MUKPI TQA เป็นต้น

1. เก็บรวบรวมข้อมูลที่ใช้ในการประกันคุณภาพได้แก่ งานตีพิมพ์ ค่าอ้างอิง จำนวนเงินทุนวิจัย โดย อัพเดทข้อมูลเป็นประจำทุกเดือน

2. ประชุมร่วมกับหน่วยงานที่เกี่ยวข้องเพื่อกำหนดวิธีการเก็บข้อมูล ตัวชี้วัดต่างๆ และวันเวลาที่ คาดการณ์ส าหรับการส่งข้อมูลเพื่อรายงานผลประจ าไตรมาสและประจ าปี

3. ปรับปรุงกระบวนการเก็บข้อมูลตามมติการประชุม

4. ขอแบบฟอร์มการบันทึกข้อมูลตัวชี้วัดต่างๆจากหน่วยงานที่เกี่ยวข้อง (งานประกันคุณภาพ, งาน นโยบายและแผน)

5. เก็บข้อมูลตัวชี้วัดอื่นๆ เพิ่มเติม เช่น ความพึงพอใจของแหล่งทุน

6. บันทึกข้อมูลลงในแบบฟอร์มเพื่อเตรียมเสนอ

7. รองคณบดีฝ่ายวิจัยตรวจสอบความถูกต้องเหมาะสม

8. ส่งข้อมูลแก่หน่วยงานที่รับผิดชอบและประชุมร่วมกันเพื่อตรวจสอบความครบถ้วนของข้อมูลก่อน

การประเมินคุณภาพ

9. จัดเตรียมข้อมูลที่จะใช้แสดงในเว็บไซต์และฐานข้อมูลงานวิจัย

10. งานเทคโนโลยีสารสนเทศปรับปรุงแก้ไขและอัพเดตข้อมูล

11. ปรับปรุงเว็บไซต์ด้วยตนเองโดยใช้ Google Site

12. รองคณบดีฝ่ายวิจัยตรวจสอบความถูกต้อง

13. นำเสนอเว็บไซต์และเตรียมความพร้อมในการรับการประเมิน

1.3.2 ภายนอกมหาวิทยาลัย เช่น สกอ. สกว. รับรองสภาการพยาบาล

1. เก็บรวบร่วมข้อมูลที่ใช้ในการประกันคุณภาพได้แก่ งานตีพิมพ์ ค่าอ้างอิง จำนวนเงินทุนวิจัย โดย อัพเดทข้อมูลเป็นประจำทุกเดือน

่ 2. ประชุมร่วมกับหน่วยงานที่เกี่ยวข้องเพื่อกำหนดวิธีการเก็บข้อมูล ตัวชี้วัดต่างๆ และวันเวลาที่ คาดการณ์ส าหรับการส่งข้อมูลเพื่อรายงานผลประจ าไตรมาสและประจ าปี

3. ดาวน์โหลดแบบฟอร์มที่ใช้ในการประเมินจากหน่วยงานต่างๆ เช่น สกว.

4. กรอกข้อมูลลงในแบบฟอร์มการประเมินและตรวจสอบความถูกต้อง

5. รองคณบดีฝ่ายวิจัยตรวจสอบความถูกต้องของข้อมูล

6. รองคณบดีฝ่ายวิจัยพิจารณา

7. ประชุมร่วมกับหน่วยงานที่เกี่ยวข้องเพื่อตรวจสอบความถูกต้องครบถ้วนของตัวชี้วัดแต่ละตัวและ การคิดคะแนน

8. จัดเตรียมเอกสารการประเมิน แบบฟอร์มที่ครบถ้วนส่งออกไปยังหน่วยงานที่ขอข้อมูล

9. ทบทวนปรับปรุงแก้ไขวิธีการคำนวณคะแนนการประเมินและอัพเดตข้อมูลให้เป็นปัจจุบันเพื่อ เตรียมรับการประเมิน

10. รองคณบดีฝ่ายวิจัยตรวจสอบความถูกต้องของข้อมูล

11. นำเสนอผลงานและรับการประเมินจากหน่วยงานภายนอกที่คณะพยาบาลศาสตร์

#### **1.4 งานขอรับเงินค่าตอบแทนเพื่อเป็นรางวัลแก่ผู้ตีพิมพ์ผลงานฯ**

1.4.1 รายบุคคล

1. จัดทำแบบฟอร์ม 2 ฉบับ 1.1 ขอส่งผลงานเพื่อพิจารณาขอรับค่าตอบแทนฯ 1.2 ขออนุมัติเบิกเงิน ค่าตอบแทนฯ

2. ตรวจสอบความถูกต้องครบถ้วนของเอกสาร

3. เสนอรองคณบดีฝ่ายวิจัยพิจารณาหนังสือขอส่งผลงานเพื่อพิจารณาขอรับค่าตอบแทนฯ

4. เสนอคณบดีเพื่อลงนามอนุมัติหนังสือขอส่งผลงานเพื่อพิจารณาขอรับค่าตอบแทนฯ และส่งกลับมา ที่งานส่งเสริมและพัฒนางานวิจัย

5. ได้รับเรื่องอนุมัติขอส่งผลงานฯ จากนั้นเสนอหนังสือขออนุมัติเบิกเงินค่าตอบแทนฯ ให้รองคณบดี ฝ่ายวิจัยลงนาม

6. ส่งแบบฟอร์มทั้ง 2 ฉบับ พร้อมเอกสารประกอบไปที่งานการเงิน

7. เมื่อเช็คออก งานการเงินจะแจ้งอาจารย์เจ้าของผลงานให้ไปรับเช็ค

1.4.2 รายภาควิชา

1. จัดท าแบบฟอร์ม 2 ฉบับ 1.1 ขอส่งผลงานเพื่อพิจารณาขอรับค่าตอบแทนฯ 1.2 ขออนุมัติเบิกเงิน ค่าตอบแทนฯ

2. ตรวจสอบความถูกต้องครบถ้วนของเอกสาร

3. เสนอรองคณบดีฝ่ายวิจัยพิจารณาหนังสือขอส่งผลงานเพื่อพิจารณาขอรับค่าตอบแทนฯ

4. เสนอคณบดีเพื่อลงนามอนุมัติหนังสือขอส่งผลงานเพื่อพิจารณาขอรับค่าตอบแทนฯ และส่งกลับมา ที่งานส่งเสริมและพัฒนางานวิจัย

5. ได้รับเรื่องอนุมัติขอส่งผลงานฯ จากนั้นเสนอหนังสือขออนุมัติเบิกเงินรางวัลฯ ให้รองคณบดีฝ่ายวิจัย ลงนาม

6. ส่งแบบฟอร์มทั้ง 2 ฉบับ พร้อมเอกสารประกอบไปที่งานการเงิน

7. เมื่อเช็คออก งานการเงินจะแจ้งอาจารย์เจ้าของผลงานให้ไปรับเช็ค

#### **1.5 งานขอทุนสนับสนุนการแก้ไขบทความภาษาอังกฤษ**

- 1. จัดทำแบบฟอร์มส่วนที่ 1 ขอส่งบทความเพื่อขอรับทุนสนับสนุน ฯ
- 2. ตรวจสอบความถูกต้องครบถ้วนของเอกสาร
- 3. เสนอรองคณบดีฝ่ายวิจัยพิจารณาหนังสือขอส่งบทความเพื่อขอรับทุนสนับสนุน ฯ
- 4. เสนอคณบดีเพื่อลงนามอนุมัติหนังสือขอส่งบทความเพื่อขอรับทุนสนับสนุน ฯ
- 5. แจ้งผู้ขอทุนเมื่อได้รับอนุมัติ เพื่อส่งบทความไปแก้ไขกับสถาบันที่มีการรับรอง
- 6. จัดทำแบบฟอร์มส่วนที่ 2 ขออนุมัติเบิกเงินทุนสนับสนุนฯ และตรวจสอบเอกสารประกอบการเบิกเงิน
- 7. ส่งแบบฟอร์มทั้ง 2 ฉบับ พร้อมเอกสารประกอบไปที่งานการเงิน
- 8. เมื่อเช็คออก งานการเงินจะแจ้งอาจารย์เจ้าของผลงานให้ไปรับเช็ค

#### **1.6 งานเผยแพร่และประชาสัมพันธ์**

- 1. ติดต่อขอข้อมูลผลงานวิจัย
- 2. ตรวจสอบข้อมูลและเลือกหัวข้อ ผลงานวิจัยที่โดดเด่น พร้อมหลักฐานประกอบ
- 3. ตรวจสอบความถูกต้องเหมาะสม
- 4. รองคณบดีฝ่ายวิจัยพิจารณาและให้ข้อเสนอแนะ
- 5. ด าเนินการติดต่อขอข้อมูลจากอาจารย์เจ้าของผลงานวิจัย
- 6. อาจารย์ส่งข้อมูลผลงานวิจัย
- 7. รวบรวมข้อมูลและ/หรือเรียบเรียงข้อมูลผลงานวิจัย
- 8. ตรวจสอบความถูกต้องเหมาะสม
- 9. รองคณบดีฝ่ายวิจัยพิจารณาและให้ข้อเสนอแนะ
- 10. ส่งข้อมูลให้เจ้าหน้าที่ที่เกี่ยวข้องของงานสื่อสารองค์กร มหาวิทยาลัยมหิดลทาง E-mail
- 11. ติดต่อประสานงาน เพื่อขอแก้ไขหรือเพิ่มเติมข้อมูล
- 12. ด าเนินการติดต่อขอข้อมูลผลงานวิจัยเพิ่มเติมจากอาจารย์และส่งไปงานงานสื่อสารองค์กร มหาวิทยาลัยมหิดล
- 13. แจ้งตอบรับข้อมูล เลขที่ และฉบับของวารสาร ที่ได้รับการตีพิมพ์เผยแพร่ข้อมูลผลงานวิจัย

#### **1.7 งานขอจดแจ้งข้อมูลลิขสิทธิ์/ทรัพย์สินทางปัญญา**

1. เจ้าของผลงานจัดทำแบบฟอร์มการขอจดแจ้งข้อมูลลิขสิทธิ์และสัญญาโอนลิขสิทธิ์ส่งมาที่งาน ส่งเสริมและพัฒนางานวิจัย

2. ตรวจสอบความถูกต้องครบถ้วนของเอกสาร

3. รองคณบดีฝ่ายวิจัย พิจารณาให้ความเห็น

4. เสนอคณบดีเพื่อลงนาม

- 5. งานสารบรรณด าเนินการส่งออกไปยังสถาบันบริหารจัดการเทคโนโลยีและนวัตกรรม (int)
- 6. สถาบันบริหารจัดการเทคโนโลยีและนวัตกรรมดำเนินการจดแจ้งข้อมูลลิขสิทธิ์ไปยังกรมทรัพย์สินทาง

ปัญญา

7. สถาบันบริหารจัดการเทคโนโลยีและนวัตกรรม (int) ส่งสำเนาหนังสือรับรองกลับยังงานส่งเสริม

และพัฒนางานวิจัย

8. ส าเนาเรื่องและหนังสือรับรองฯ แจ้งอาจารย์เจ้าของผลงาน

#### **2. บริหารจัดการเงินทุนวิจัย**

#### **2.1 การยื่นข้อเสนอโครงการเพื่อขอรับทุนวิจัย**

2.1.1 ทุน ซี.เอ็ม.บี. คณะพยาบาลศาสตร์ มหาวิทยาลัยมหิดล

1. อาจารย์/ บุคลากรจัดทำหนังสือขอรับทน พร้อมแนบเอกสารประกอบ จำนวน 4 ชุด

2. ลงทะเบียนรับและตรวจสอบความครบถ้วนของเอกสาร

3. ตรวจสอบความถูกต้องและความครบถ้วนของเอกสาร เพื่อเสนอรองคณบดีฝ่ายวิจัย

4. รองคณบดีฝ่ายวิจัย พิจารณาและมอบหมายให้กรรมการวิจัย 2 คน เป็นผู้พิจารณา และส่งคืน ภายใน 2 สัปดาห์

5. จัดส่งเอกสารขอรับทุนไปยังกรรมการวิจัย 2 คน และติดตามขอรับเอกสารคืน เมื่อครบ 2 สัปดาห์

6. จัดท าสรุปข้อคิดเห็นของคณะกรรมการวิจัย

7. ตรวจสอบเอกสารสรุปข้อคิดเห็นของคณะกรรมการวิจัย เพื่อเสนอรองคณบดีฝ่ายวิจัยพิจารณา

8. รองคณบดีฝ่ายวิจัย พิจารณาให้ความเห็น

9. แจ้งผลไปยังอาจารย์/ บุคลากร ที่เสนอขอรับทุน

10. อาจารย์/ บุคลากรจัดปรับแก้ไขตามข้อเสนอแนะ และเสนอรองคณบดีฝ่ายวิจัย จำนวน 1 ชุด เพื่อนัด หมายประชุมของคณะกรรมการพิจารณาการใช้เงินทุนซี.เอ็ม.บี.ต่อไป

11. เมื่อทราบกำหนดวัน เวลาแล้ว จัดทำหนังสือเชิญประชุมเสนอรองคณบดีฝ่ายวิจัยลงนาม

12. คณะกรรมการพิจารณาการใช้เงินทุนซี.เอ็ม.บี. ประชุมพิจารณาโครงการ

13. คณะกรรมการพิจารณาการใช้เงินทุนซี.เอ็ม.บี.ประชุมพิจารณา

14. อาจารย์ปรับแก้ไขโครงการและงบประมาณตามมติของคณะกรรมการพิจารณาการใช้เงินทุนซี.เอ็ม.บี. และเสนอรองคณบดีฝ่ายวิจัยพิจารณา

15. จัดทำประกาศผลการพิจารณา และหนังสือแจ้งผลการพิจารณา

16. คณบดีลงนามในประกาศผลการพิจารณา

17. รองคณบดีฝ่ายวิจัยลงนามในหนังสือแจ้งผลการพิจารณา พร้อมแนบประกาศการอนุมัติทุน พร้อม หลักเกณฑ์การเบิกจ่ายเงินทุนอุดหนุนการวิจัยของคณะ

18. แจ้งผลการพิจารณาไปยังอาจารย์/ บุคลากร

2.1.2 ทุนวิจัยจากเงินรายได้ มหาวิทยาลัยมหิดล

1. แจ้งประชาสัมพันธ์การให้ทุนอุดหนุนอุดหนุนการวิจัย ภายในเวลาที่กำหนด

2. อาจารย์จัดทำข้อเสนอโครงการวิจัย โดยแบ่งเป็น 1) โครงการ SF หรือ 2) โครงการ FF

3. อาจารย์ลงทะเบียนนักวิจัย เพื่อเข้าใช้งานในระบบบริหารจัดการงานวิจัยแห่งชาติ (ระบบ NRMS)

4. ตรวจสอบว่าคุณสมบัติเป็นไปตามเกณฑ์ของโครงการ SF หรือ โครงการ FF

5. อาจารย์/ เจ้าหน้าที่ส่งโครงการวิจัยผ่านระบบ NRMS และพิมพ์เอกสารจากระบบ NRMS เพื่อส่ง มหาวิทยาลัย

- 6. จัดทำหนังสือนำส่งข้อเสนอโครงการวิจัยไปยังมหาวิทยาลัย
- 7. ตรวจสอบและเสนอหนังสือนำส่งข้อเสนอโครงการวิจัย เพื่อเสนอรองคณบดีฝ่ายวิจัยพิจารณา
- 8. รองคณบดีฝ่ายวิจัยพิจารณา
- 9. คณบดีลงนาม

#### 2.1.3 ทุนวิจัยจากแหล่งทุนภายนอก

- 1. แจ้งประชาสัมพันธ์การให้ทุนอุดหนุนอุดหนุนการวิจัย ภายในเวลาที่กำหนด
- 2. อาจารย์จัดทำข้อเสนอโครงการวิจัย
- 3. อาจารย์/เจ้าหน้าที่ ลงทะเบียนเป็นนักวิจัยในระบบ NRMS
- 4. อาจารย์/ เจ้าหน้าที่ส่งโครงการวิจัยผ่านระบบ NRMS และพิมพ์เอกสาร เพื่อส่งมหาวิทยาลัย
- 5. จัดท าหนังสือน าส่งข้อเสนอโครงการวิจัยไปยังมหาวิทยาลัย เสนอคณบดีลงนาม
- 6. ตรวจสอบหนังสือน าส่งข้อเสนอโครงการวิจัยเพื่อเสนอรองคณบดีฝ่ายวิจัยพิจารณา
- 7. รองคณบดีฝ่ายวิจัยพิจารณา
- 8. คณบดีลงนามในหนังสือน าส่งข้อเสนอโครงการวิจัยไปยังมหาวิทยาลัย

#### **2.2 งานเบิกจ่ายเงินทุนอุดหนุนการวิจัย**

2.2.1 เงินทุนซี.เอ็ม.บี.คณะพยาบาลศาสตร์ มหาวิทยาลัยมหิดล

#### **งวดที่ 1**

1. งานส่งเสริมและพัฒนางานวิจัยแจ้งผลการพิจารณา พร้อมแนบประกาศการอนุมัติทุน

2. อาจารย์จัดท างบประมาณของโครงการ ตามไฟล์ Excel แยกเป็น 3 งวด (สัดส่วน 60:30:10) ตาม ระเบียบการเบิกจ่ายเงินของคณะฯ เมื่ออาจารย์ตรวจสอบความถูกต้องของเอกสาร และลงนามในเอกสาร เสนอหัวหน้าภาควิชา

3. ตรวจสอบความถูกต้องของเอกสารและเสนอรองคณบดีฝ่ายวิจัยเพื่อพิจารณา

- 4. รองคณบดีฝ่ายวิจัยพิจารณาตรวจสอบความถูกต้อง
- 5. คณบดีลงนาม
- 6. เจ้าหน้าที่ส่งเอกสารเพื่อขอโอนงบประมาณไปยังกองคลัง และขอรหัสโครงการ
- 7. กองคลังแจ้งโอนงบประมาณ พร้อมรหัสโครงการ
- 8. ส่งเอกสารเปิดบัญชีเพื่อขอเปิดบัญชีโครงการวิจัย พร้อมแจ้งตารางงบประมาณ (Excel) แยกเป็น รายงวด

9. อาจารย์ตรวจสอบความถูกต้องของเอกสาร และลงนามในเอกสาร เสนอหัวหน้าภาควิชา และ เสนอรองคณบดีฝ่ายวิจัย ตามลำดับ

10. รองคณบดีฝ่ายวิจัย พิจารณาเสนอคณบดี เพื่อพิจารณา

11. คณบดีลงนาม

12. อาจารย์เปิดบัญชีโครงการวิจัยและส่งสำเนาให้งานส่งเสริมและพัฒนางานวิจัย กรณีเงิน ทุนอุดหนุนการวิจัย ไม่เกิน 50,000 บาท หัวหน้าโครงการสามารถขออนุมัติต่อคณบดีเพื่อขออนุมัติไม่เปิด บัญชีโครงการวิจัยได้

13. ส่งเอกสารเพื่อขอยืมเงินอุดหนุนการวิจัย (รายงวด) โดยงวดที่ 1 คิดเป็นสัดส่วน 60% และงวดที่ 2 คิดเป็น 30% ของโครงการ

14. อาจารย์ตรวจสอบความถูกต้องของเอกสาร และลงนามในเอกสาร เสนอหัวหน้าภาควิชา

- 15. หัวหน้างานตรวจสอบและรับรองความถูกต้องของเอกสาร
- 16. รองคณบดีฝ่ายวิจัย พิจารณาเสนอคณบดี เพื่อพิจารณา
- 17. ตรวจสอบเอกสารการยืมเงิน

18. คณบดีลงนาม

19. งานคลังโอนเงินเข้าบัญชีโครงการ

20. อาจารย์ส่งเอกสารเบิกจ่ายเงินทุนอุดหนุนการวิจัยและส่งเอกสารพร้อมใบเสร็จค่าใช้จ่ายเพื่อใช้ คืนยืมเงินมายังงานคลัง ภายในวันที่ 20 ของทุกเดือน ภายหลังการเริ่มต้นดำเนินโครงการ

#### **งวดที่ 2**

1. เจ้าหน้าที่ส่งเอกสารแบบฟอร์มเพื่อรายงานความก้าวหน้าของโครงการไปยังอาจารย์ และขอเบิก เงินทุนวิจัยงวดที่ 2

- 2. อาจารย์ส่งรายงานความก้าวหน้าของโครงการ และขอเบิกเงินทุนวิจัยงวดที่ 2
- 3. เจ้าหน้าที่ลงทะเบียนรับและตรวจสอบความครบถ้วนของเอกสาร
- 4. หัวหน้างานตรวจสอบและรับรองความถูกต้องของเอกสาร
- 5. รองคณบดีฝ่ายวิจัยตรวจสอบความครบถ้วน ถูกต้อง
- 6. คณบดีลงนาม
- 7. เข้าสู่กระบวนการยืมเงิน รายงวด

#### **งวดที่ 3**

- 1. เจ้าหน้าที่ส่งเอกสารเพื่อปิดโครงการและขอเบิกเงินทุนวิจัยงวดที่ 3
- 2. อาจารย์ตรวจสอบ ส่งเอกสารเพื่อปิดโครงการและขอเบิกเงินทุนวิจัยงวดที่ 3
- 3. เจ้าหน้าที่พิจารณาความครบถ้วนของแอกสาร
- 4. หัวหน้างานตรวจสอบและรับรองความถูกต้องของเอกสาร
- 5. รองคณบดีฝ่ายวิจัยตรวจสอบความครบถ้วน ถูกต้อง
- 6. คณบดีลงนาม
- 7. ส่งเอกสารเพื่อขอเบิกเงินอุดหนุนการวิจัย งวดที่ 3
- 8. อาจารย์ตรวจสอบความถูกต้องของเอกสาร และลงนามในเอกสาร เสนอหัวหน้าภาควิชา และ เสนอรองคณบดีฝ่ายวิจัย ตามลำดับ

9. เจ้าหน้าที่ตรวจสอบความถูกต้อง ครบถ้วนของเอกสาร และเสนอรองคณบดีฝ่ายวิจัยพิจารณาให้ ความเห็น

- 10. คณบดีลงนาม
- 11. งานคลังโอนเงินเข้าบัญชีโครงการ

#### 2.2.2 เงินทุนอุดหนุนการวิจัยจากเงินรายได้มหาวิทยาลัยมหิดล / เงินทุนภายนอก

**งวดที่ 1**

1. กองบริหารงานวิจัยแจ้งผลการพิจารณาอนุมัติทุนมายังคณะฯ และแจ้งให้อาจารย์ทราบ

2. อาจารย์ปรับแก้ไขงบประมาณตามที่ได้รับอนุมัติ พร้อมจัดทำรายละเอียดเงินงวดจำแนกตามงบ ค่าใช้จ่ายและรายเดือน

3. หัวหน้างานตรวจสอบและรับรองความถูกต้องของเอกสาร

4. รองคณบดีฝ่ายวิจัยพิจารณาให้ความเห็น

5. คณบดีลงนาม และส่งกองบริหารงานวิจัย

6. กองบริหารงานวิจัยส่งคืนข้อมูลหลักฐานทางการเงินของโครงการวิจัยมายังคณะ พร้อมส่ง ้รายละเอียดไปยังกองคลัง และสำเนาเรื่องส่งอาจารย์

7. กองคลังส่งข้อมูลเพื่อแจ้งให้หน่วยงานที่เกี่ยวข้องดำเนินการในส่วนที่เกี่ยวข้อง

- 8. ส่งเอกสารเปิดบัญชีเพื่อขอเปิดบัญชีโครงการวิจัย
- 9. อาจารย์ตรวจสอบความถูกต้องของเอกสาร และลงนามในเอกสาร เสนอหัวหน้าภาควิชา
- 10. หัวหน้างานตรวจสอบและรับรองความถูกต้องของเอกสาร

11. รองคณบดีฝ่ายวิจัย พิจารณาให้ความเห็น

12. คณบดีลงนาม

13. อาจารย์รับเอกสารและติดต่อธนาคารเพื่อเปิดบัญชีโครงการและส่งสำเนาให้งานส่งเสริมและ

#### พัฒนางานวิจัย

14. เจ้าหน้าที่ส่งเอกสารขออนุมัติในหลักการจ่ายเงินค่าตอบแทน ผ่าน MUERP-HR (Payroll) เพื่อให้ อาจารย์ตรวจสอบ และลงนาม

15. อาจารย์ลงนามและส่งเอกสารขออนุมัติในหลักการจ่ายเงินค่าตอบแทน ผ่าน MUERP-HR (Payroll) เสนอรองคณบดีฝ่ายวิจัย

#### 16. หัวหน้างานตรวจสอบและรับรองความถูกต้องของเอกสาร

- 17. รองคณบดีฝ่ายวิจัย พิจารณาให้ความเห็น
- 18. คณบดีลงนาม
- 19. งานคลังแจ้งยอดเงินโอนจากมหาวิทยาลัยมายังงานส่งเสริมและพัฒนางานวิจัย
- 20. ส่งเอกสารเพื่อขอยืมเงินอุดหนุนการวิจัย งวดที่ 1
- 21. อาจารย์ ตรวจสอบความถูกต้องและลงนาม ส่งมายังงานส่งเสริมและพัฒนางานวิจัย
- 22. หัวหน้างานตรวจสอบและรับรองความถูกต้องของเอกสาร
- 23. รองคณบดีฝ่ายวิจัย พิจารณาให้ความเห็น
- 24. ตรวจสอบเอกสารการยืมเงิน
- 25. คณบดีลงนาม
- 26. งานคลังโอนเงินเข้าบัญชีโครงการ

27. อาจารย์ส่งเอกสารเบิกจ่ายเงินทุนอุดหนุนการวิจัยและใช้คืนยืมเงินมายังงานคลังทุกสิ้นเดือน

#### **งวดที่ 2**

1. ส่งแบบฟอร์มและเอกสารเพื่อขอให้รายงานความก้าวหน้า เมื่อครบ 6 เดือน หรือตามระยะสัญญา ที่กำหบด

2. อาจารย์รายงานความก้าวหน้า เมื่อครบ 6 เดือน หรือตามระยะสัญญาที่กำหนด

- 3. หัวหน้างานตรวจสอบและรับรองความถูกต้องของเอกสาร
- 4. รองคณบดีฝ่ายวิจัย พิจารณาให้ความเห็น
- 5. คณบดีลงนาม
- 6. กองบริหารงานวิจัย ส่งให้ผู้ทรงคุณวุฒิพิจารณารายงานความก้าวหน้า

7. ภายหลังจากที่ผู้ทรงคุณวุฒิเห็นชอบกับรายงานความก้าวหน้าจากนั้น มหาวิทยาลัย/ แหล่งทุน อนุมัติเงินงวดที่ 2

8. งานคลังแจ้งยอดเงินโอนจากมหาวิทยาลัย/แหล่งทุนมายังงานส่งเสริมและพัฒนางานวิจัย

9. เข้าสู่กระบวนการยืมเงิน

#### **งวดที่ 3**

1. ส่งแบบฟอร์มและรายงานความก้าวหน้าและแจ้งปิดโครงการ เมื่อครบสัญญา

- 2. อาจารย์รายงานความก้าวหน้าและแจ้งปิดโครงการ
- 3. หัวหน้างานตรวจสอบและรับรองความถูกต้องของเอกสาร
- 4. รองคณบดีฝ่ายวิจัย พิจารณาให้ความเห็น
- 5. คณบดีลงนาม
- 6. กองบริหารงานวิจัย ส่งให้ผู้ทรงคุณวุฒิพิจารณารายงานความก้าวหน้า

7. ภายหลังจากที่ผู้ทรงคุณวุฒิเห็นชอบกับรายงานความก้าวหน้าจากนั้น มหาวิทยาลัย/ แหล่งทุน อนุมัติเงินงวดที่ 3

- 8. งานคลังแจ้งยอดเงินโอนจากมหาวิทยาลัยมายังงานส่งเสริมและพัฒนางานวิจัย
- 9. ส่งเอกสารเพื่อขอเบิกเงินอุดหนุนการวิจัย งวดที่ 3
- 10. อาจารย์จัดเตรียมเอกสาร พร้อมใบเสร็จรับเงิน เพื่อขอเบิกเงินอุดหนุนการวิจัย งวดที่ 3
- 11. หัวหน้างานตรวจสอบและรับรองความถูกต้องของเอกสาร
- 12. รองคณบดีฝ่ายวิจัย พิจารณาให้ความเห็น
- 13. ตรวจสอบเอกสารการเบิกเงิน
- 14. คณบดีลงนาม
- 15. งานคลังโอนเงินเข้าบัญชีโครงการ
- 16. อาจารย์ส่งเอกสารเบิกจ่ายเงินทุนอุดหนุนการวิจัย
- 17. ทำหนังสือปิดบัญชีโครงการ

#### **3. งานพัฒนาศักยภาพนักวิจัย**

#### **3.1 งานคลินิกวิจัย**

1. ลงทะเบียนขอรับบริการคลินิกวิจัยออนไลน์ โดยตรวจสอบวันเวลานัดหมายและลงทะเบียนที่หน้า เว็บไซต์

- 2. ตรวจสอบความถูกต้องของวันเวลานัดหมาย หากไม่ถูกต้อง เจ้าหน้าที่ติดต่อกลับผู้รับบริการ
- 3. ผู้รับบริการเข้ารับบริการคลินิกวิจัยตามนัดหมาย
- 4. ผู้รับบริการกรอกแบบประเมินคลินิกวิจัยเพื่อการพัฒนาต่อไป

#### **3.2 งานคลินิกการขอทุนวิจัย**

1. อาจารย์นัดหมายวันเวลา เพื่อขอคำปรึกษาจากรองคณบดีฝ่ายวิจัย นักบริหารงานวิจัย และนัก ปฏิบัติการวิจัย ก่อน ยื่นข้อเสนอโครงการ

- 2. ผู้รับบริการเข้ารับบริการคลินิกวิจัยตามนัดหมาย
- 3. ผู้รับบริการกรอกแบบประเมินคลินิกวิจัยเพื่อการพัฒนาต่อไป

#### **3.3 งานคลินิกการเผยแพร่ผลงานวิจัย**

1. อาจารย์นัดหมายวันเวลา เพื่อขอคำปรึกษาจากรองคณบดีฝ่ายวิจัย นักบริหารงานวิจัย และนัก ปฏิบัติการวิจัย เพื่อปรึกษาเรื่องการประเมินคุณภาพของวารสาร การเลือกวารสาร และการแก้ไขบทความวิจัย

2. ผู้รับบริการเข้ารับบริการคลินิกวิจัยตามนัดหมาย

3. ผู้รับบริการกรอกแบบประเมินคลินิกวิจัยเพื่อการพัฒนาต่อไป

#### **3.4 งานจัดประชุม/อบรม กิจกรรมเชิงรุกฯ**

1. หัวหน้างานฯ แจ้งกำหนดการจัดการประชุม/อบรม โดยมีรายละเอียด หัวข้อ วิทยากร กำหนดการ วัน เวลา สถานที่

2. จัดทำหนังสือขออนุมัติจัดประชุม/อบรม เพื่อเสนอรองคณบดีฝ่ายวิจัยลงนาม พร้อมแนบ โครงการตามแผนปฏิบัติการ

- 3. เสนอคณบดีลงนามอนุมัติ
- 4. จัดทำหนังสือขอยืมเงินทดรองจ่ายไปยังงานการเงิน
- 5. จัดทำหนังสือเชิญวิทยากรและประชาสัมพันธ์งานประชุม/อบรมไปยังภาควิชา
- 6. เตรียมเอกสารประกอบการประชุม/อบรม เตรียมห้องประชุมอาหารว่าง/อาหารกลางวัน
- 7. อำนวยความสะดวกตลอดการประชุม/อบรม
- 8. หลังการประชุม รวบรวมใบเสร็จรับเงิน ดำเนินการเบิกเงินไปยังงานการเงิน
- 9. จัดทำหนังสือขอบคุณวิทยากร
- 10. AAR และสรุปผลการประเมินเสนอรองคณบดีฝ่ายวิจัย

# **ขั้นตอนการปฏิบัติงาน (Flow Chart)**

## **งานระบบสนับสนุนงานวิจัย**

## **งานบริหารทั่วไป**

#### **การลงทะเบียนรับ-ส่ง และจัดเก็บเข้าเอกสาร**

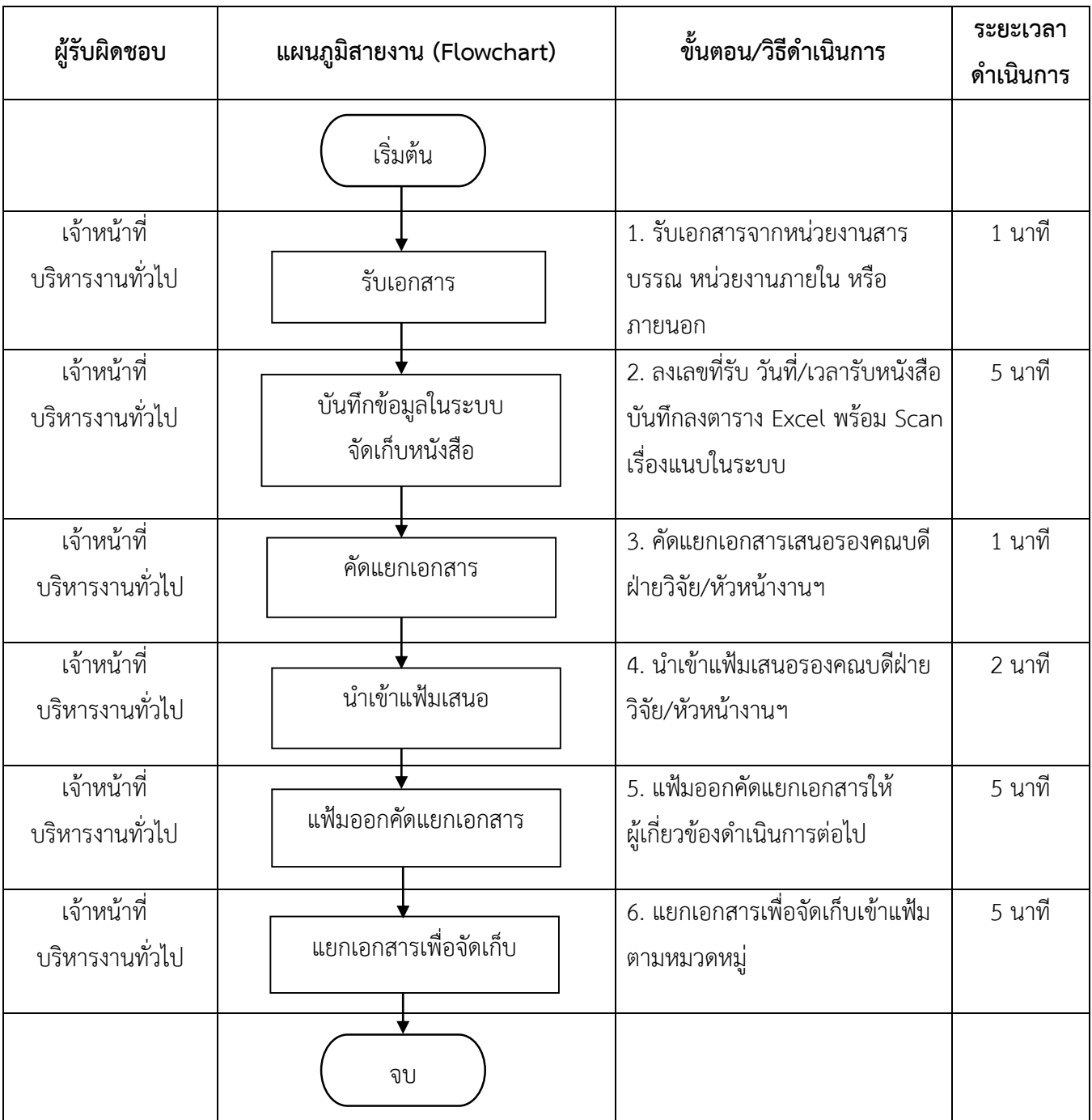

### **งานบริหารทั่วไป**

#### **การเบิกจ่ายพัสดุ**

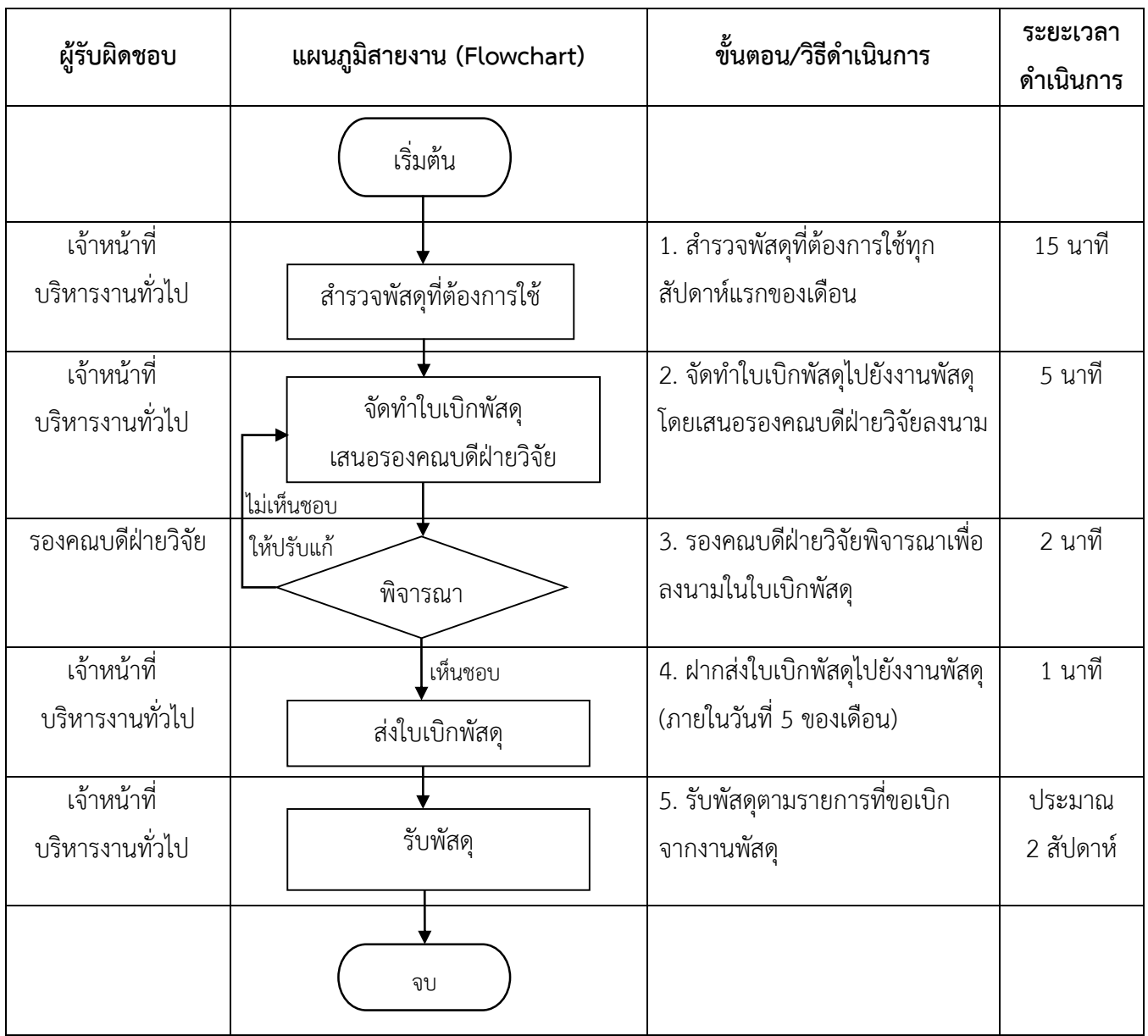

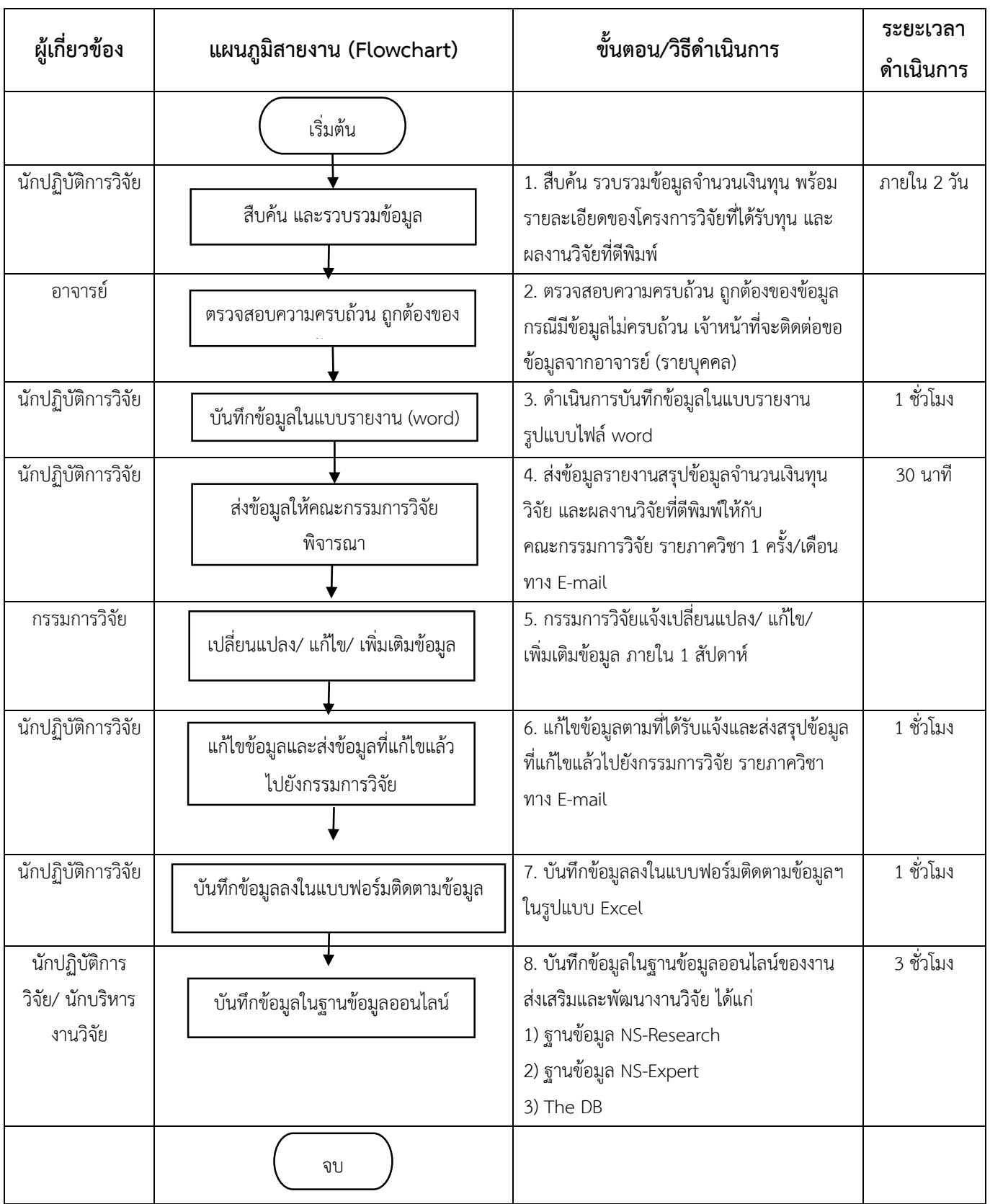

## **งานอัพเดทข้อมูลทุนและผลงานวิจัย**

## **งานประกันคุณภาพด้านการวิจัย**

#### **ภายในมหาวิทยาลัย เช่น ประกันความเสี่ยง MUKPI TQA เป็นต้น**

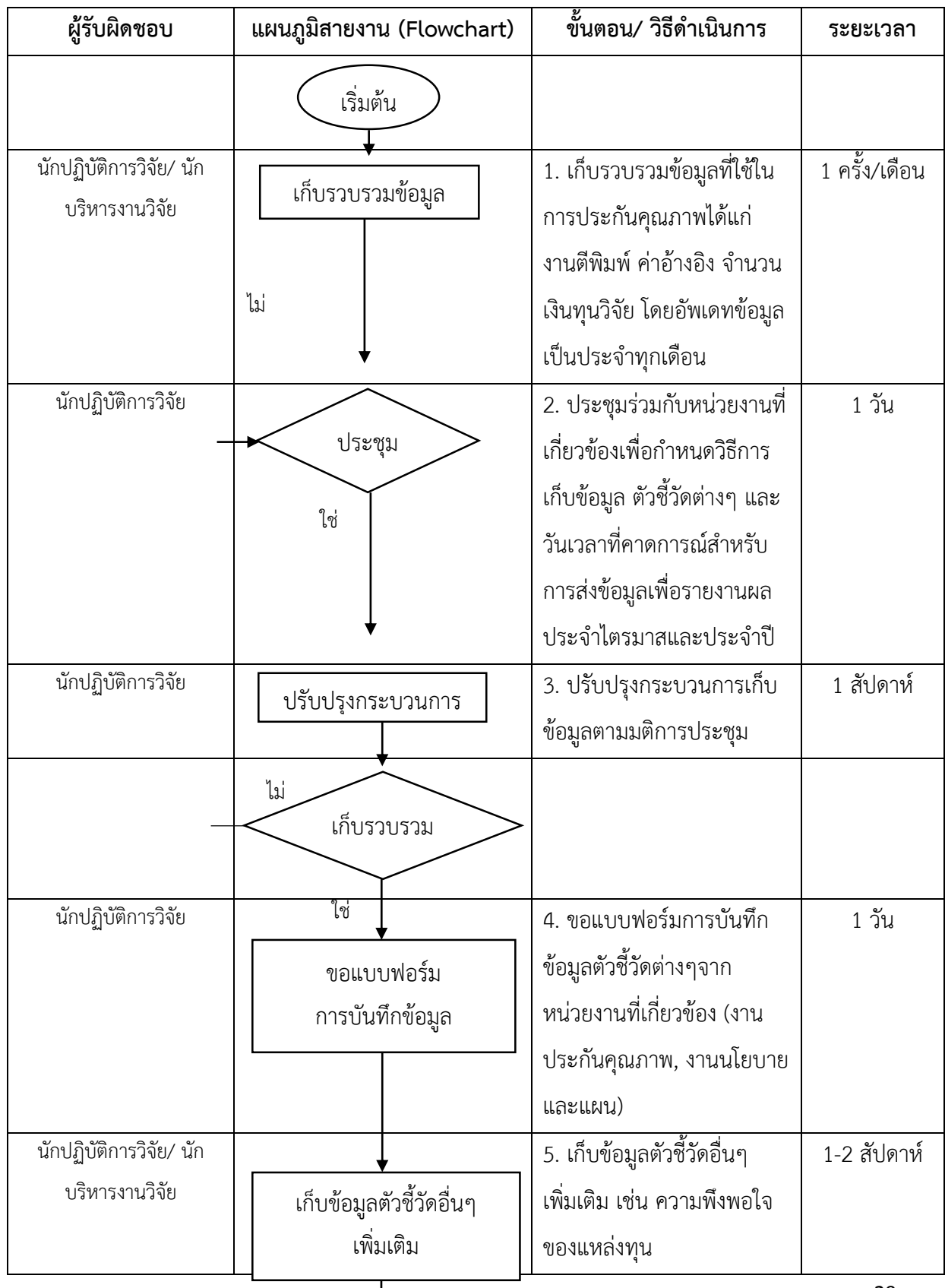

 $\overline{\phantom{a}}$ 

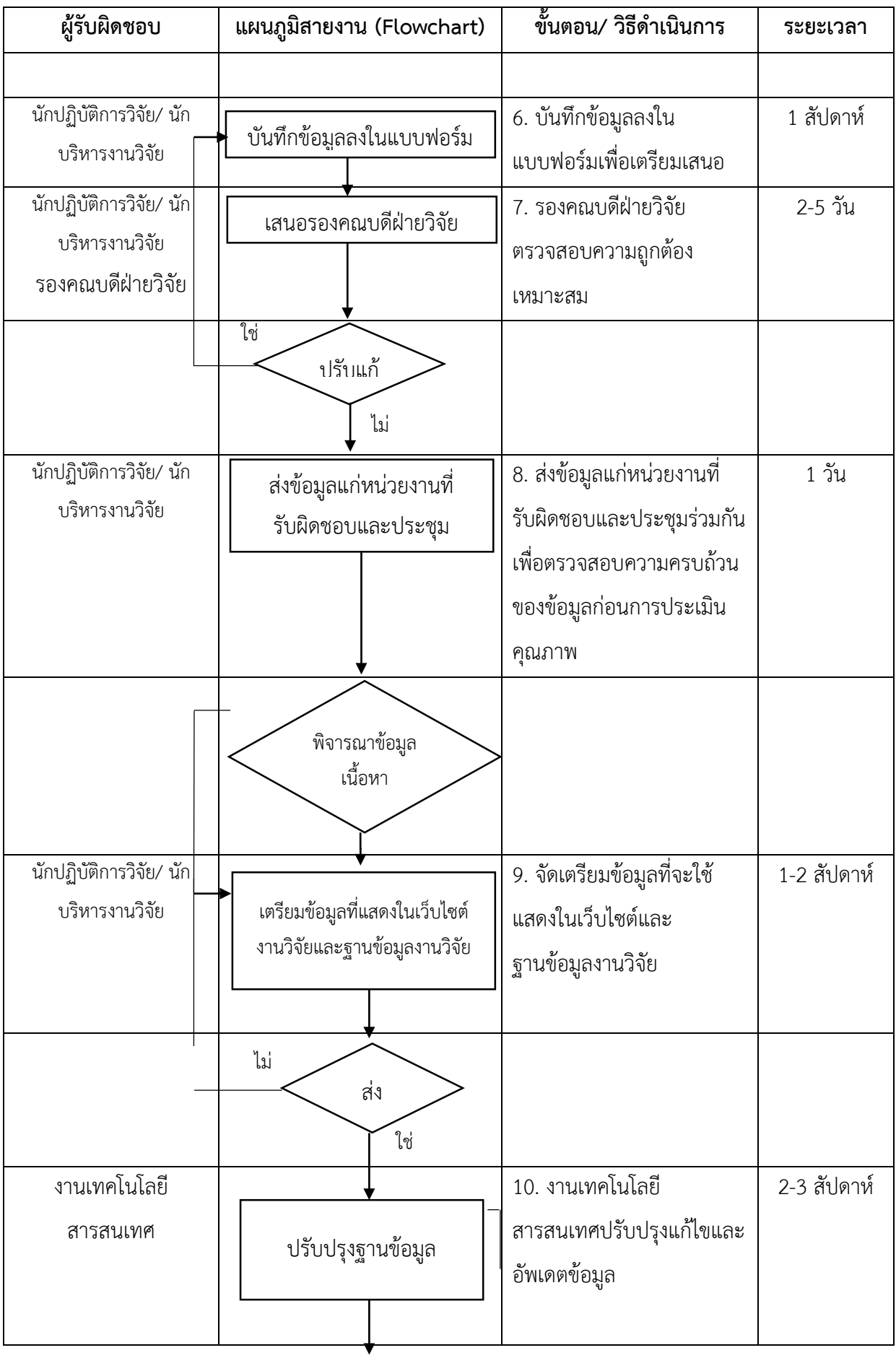

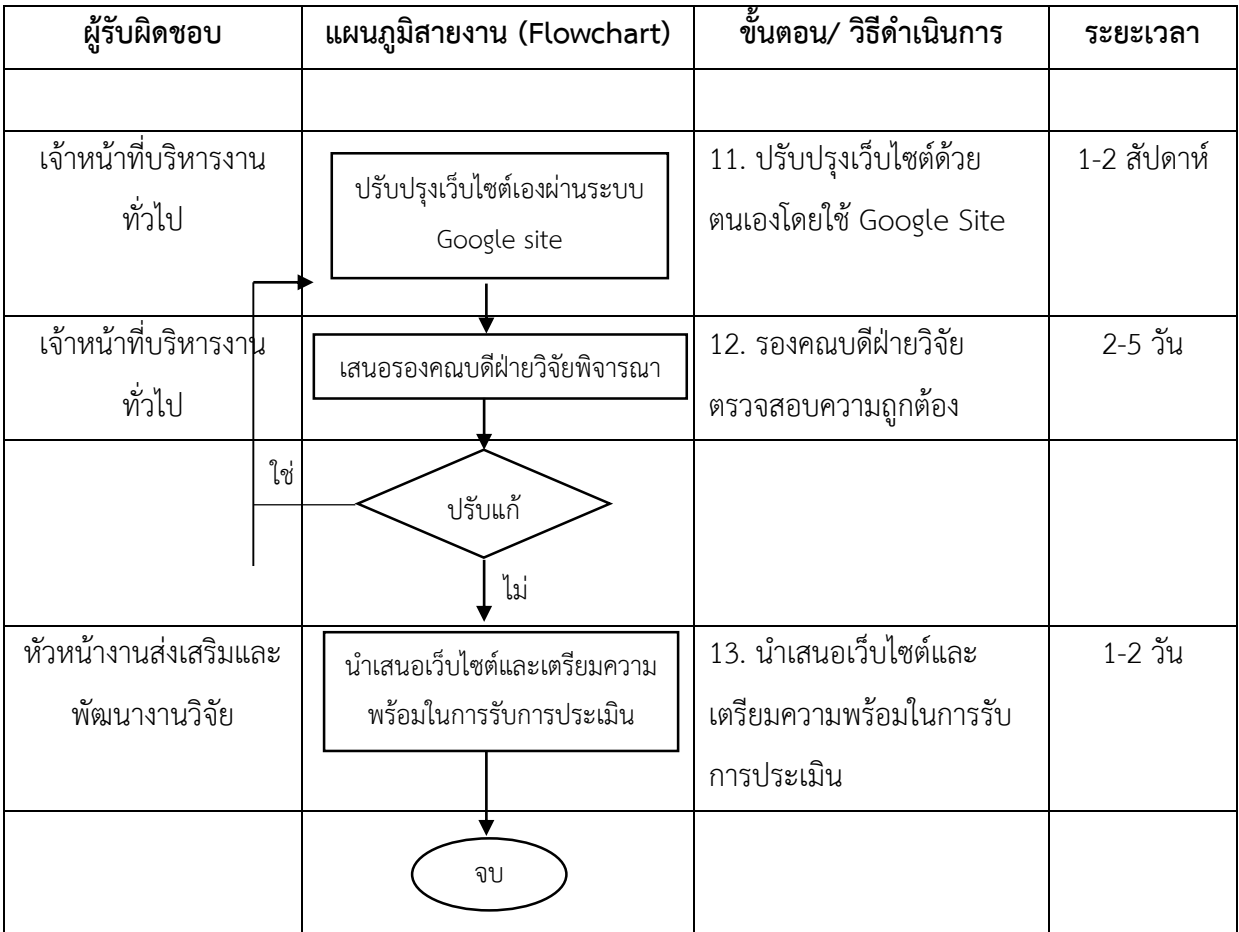

## **งานประกันคุณภาพด้านการวิจัย**

#### **ภายนอกมหาวิทยาลัย เช่น สกอ. สกว. รับรองสภาการพยาบาล**

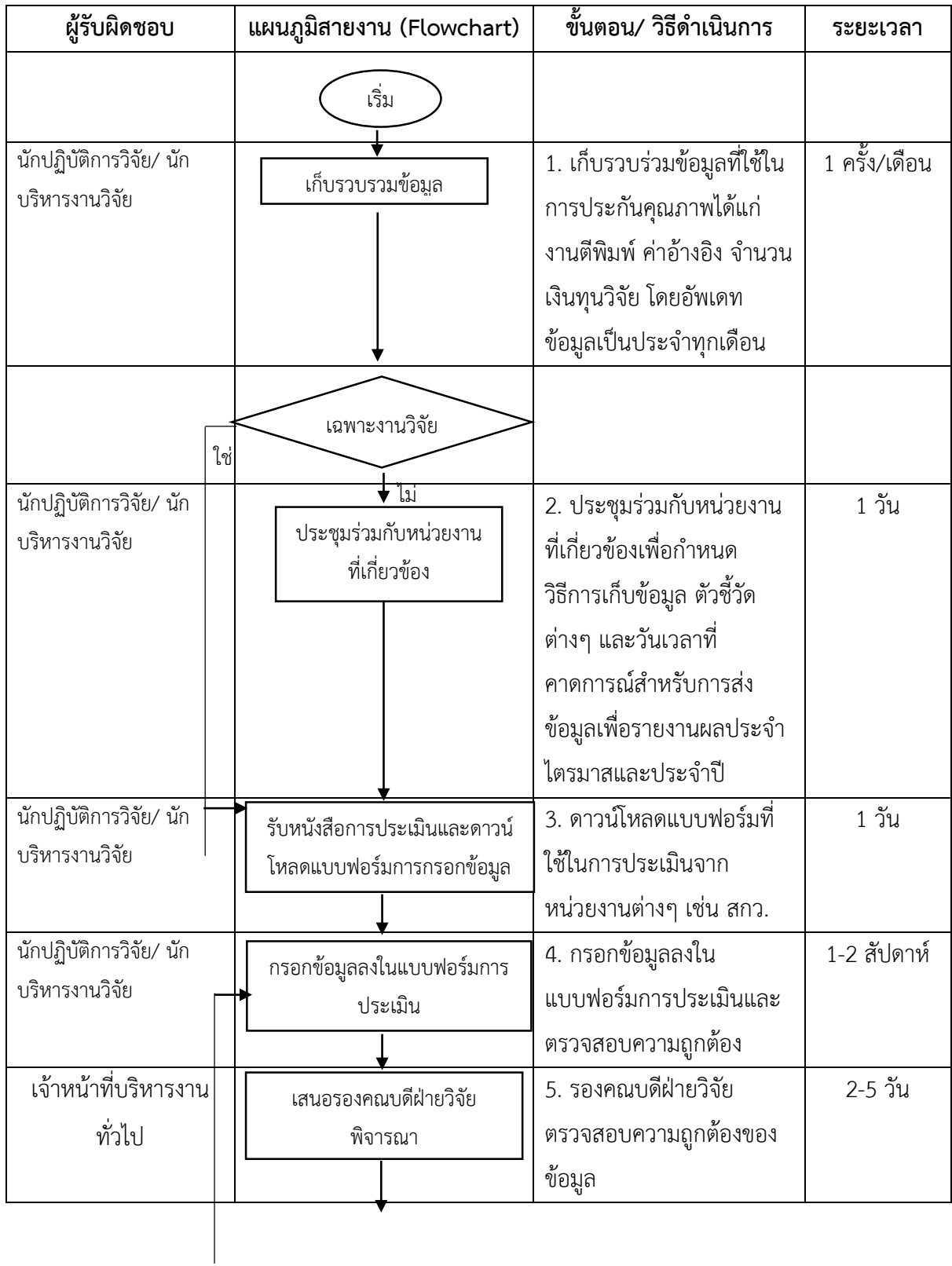

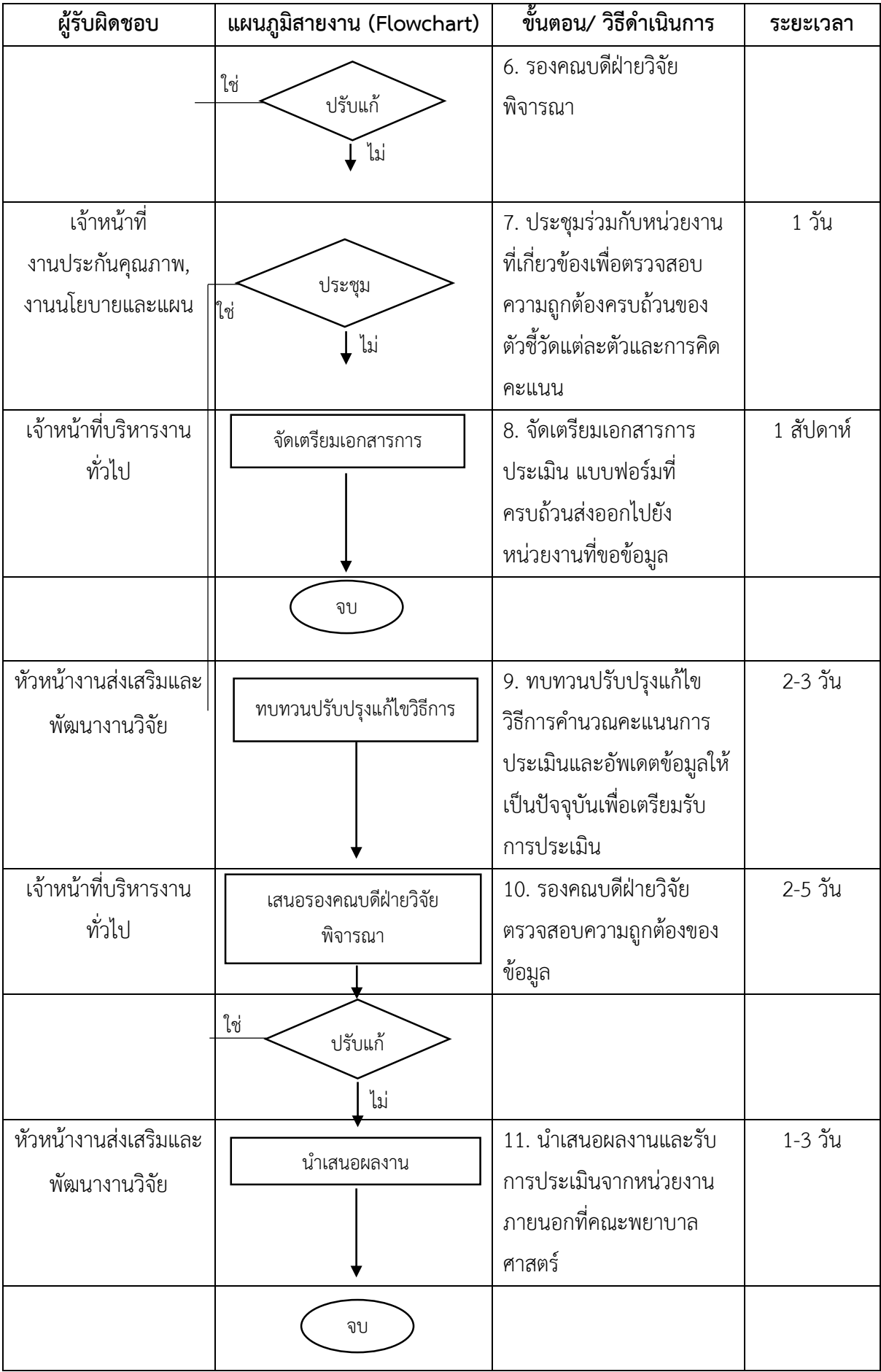

## **งานขอรับเงินค่าตอบแทนเพื่อเป็นรางวัลแก่ผู้ตีพิมพ์ผลงานฯ** (รายบุคคล)

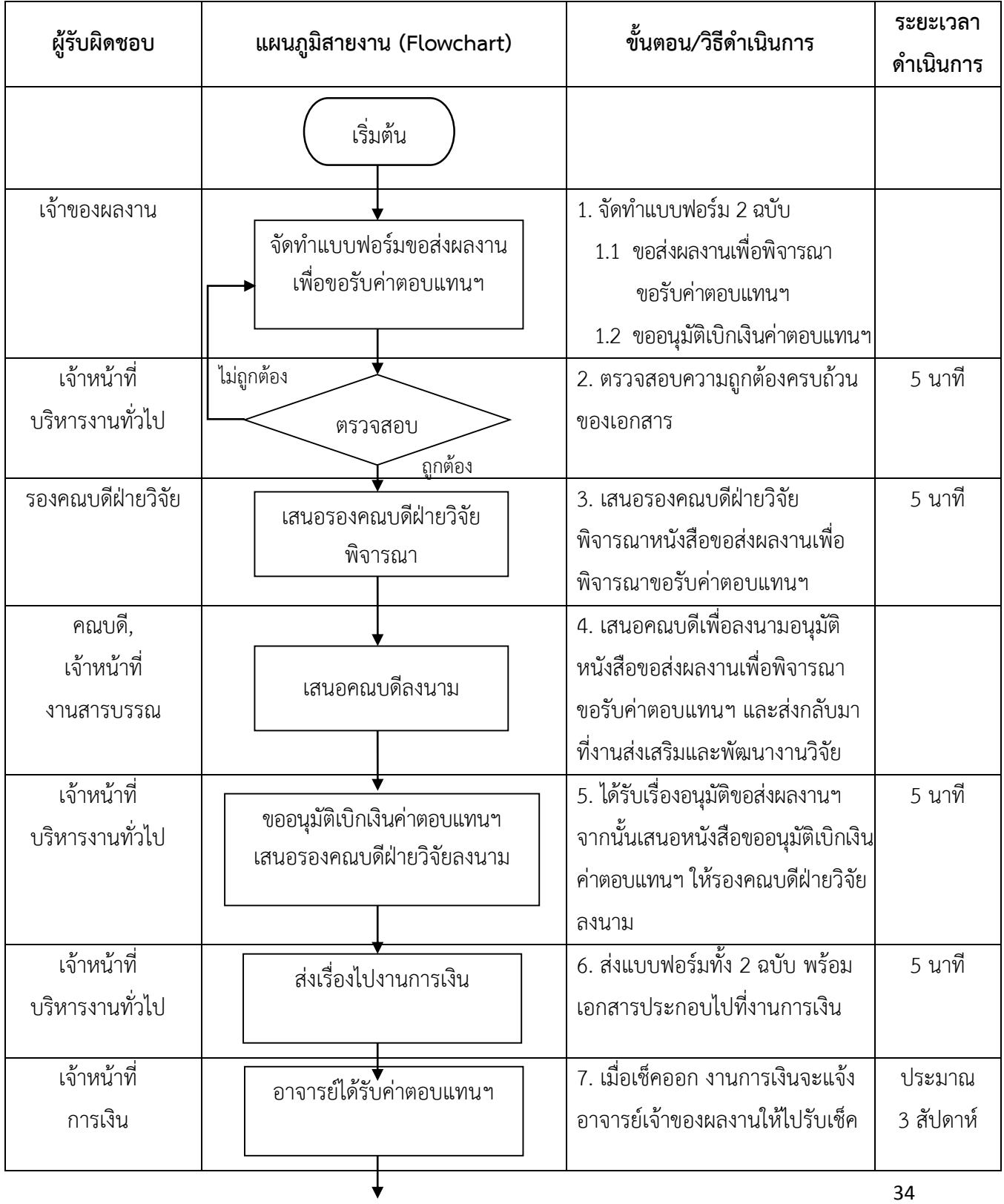

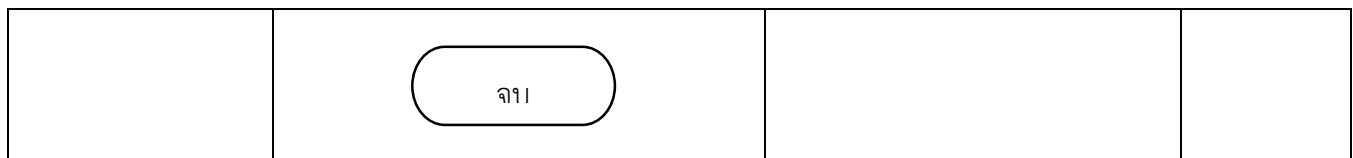

## **งานขอรับเงินค่าตอบแทนเพื่อเป็นรางวัลแก่ผู้ตีพิมพ์ผลงานฯ** (รายภาควิชา)

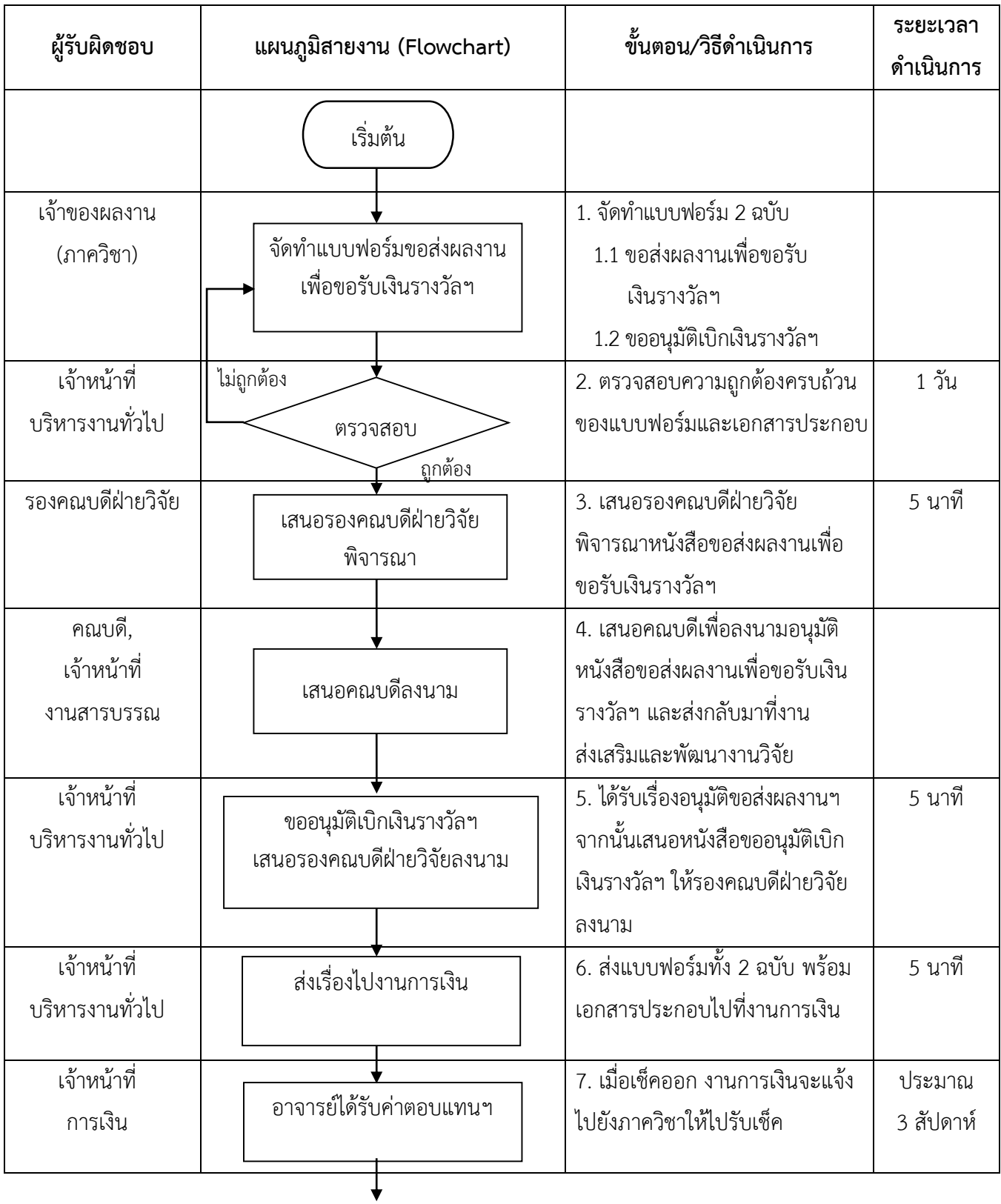

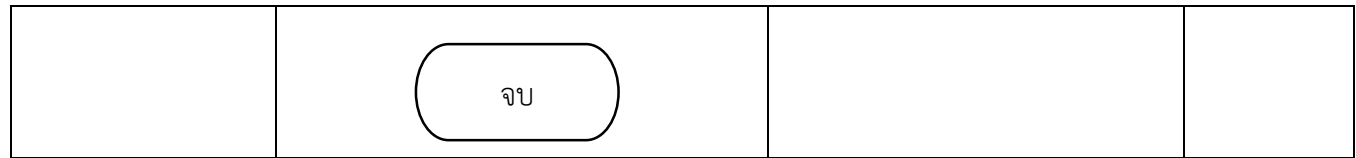

## **งานขอทุนสนับสนุนการแก้ไขบทความภาษาอังกฤษ**

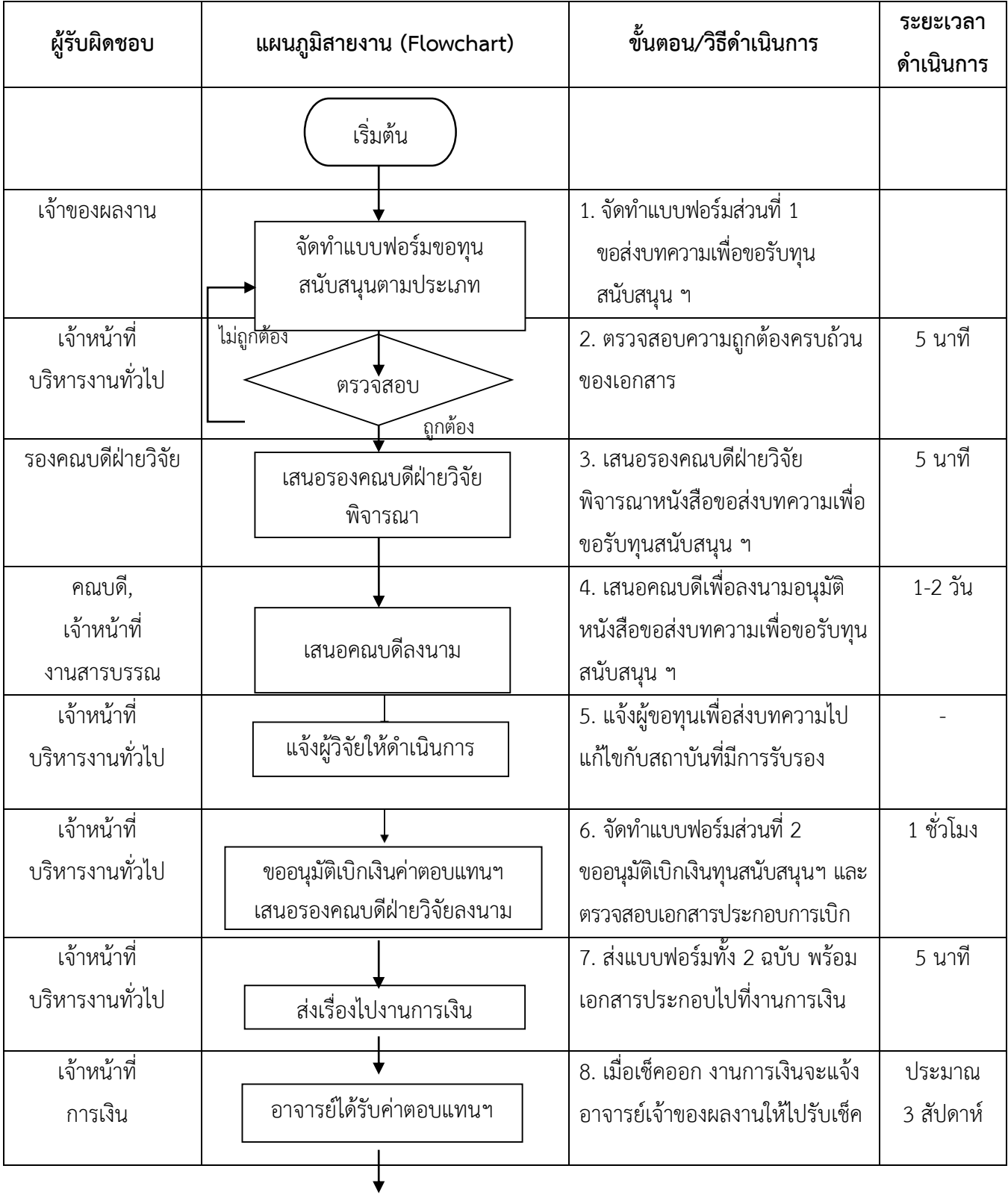
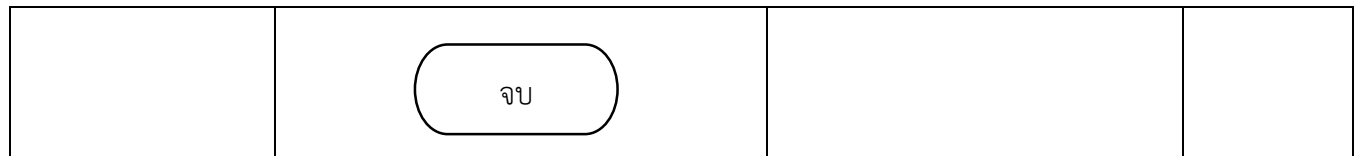

#### **งานเผยแพร่และประชาสัมพันธ์**

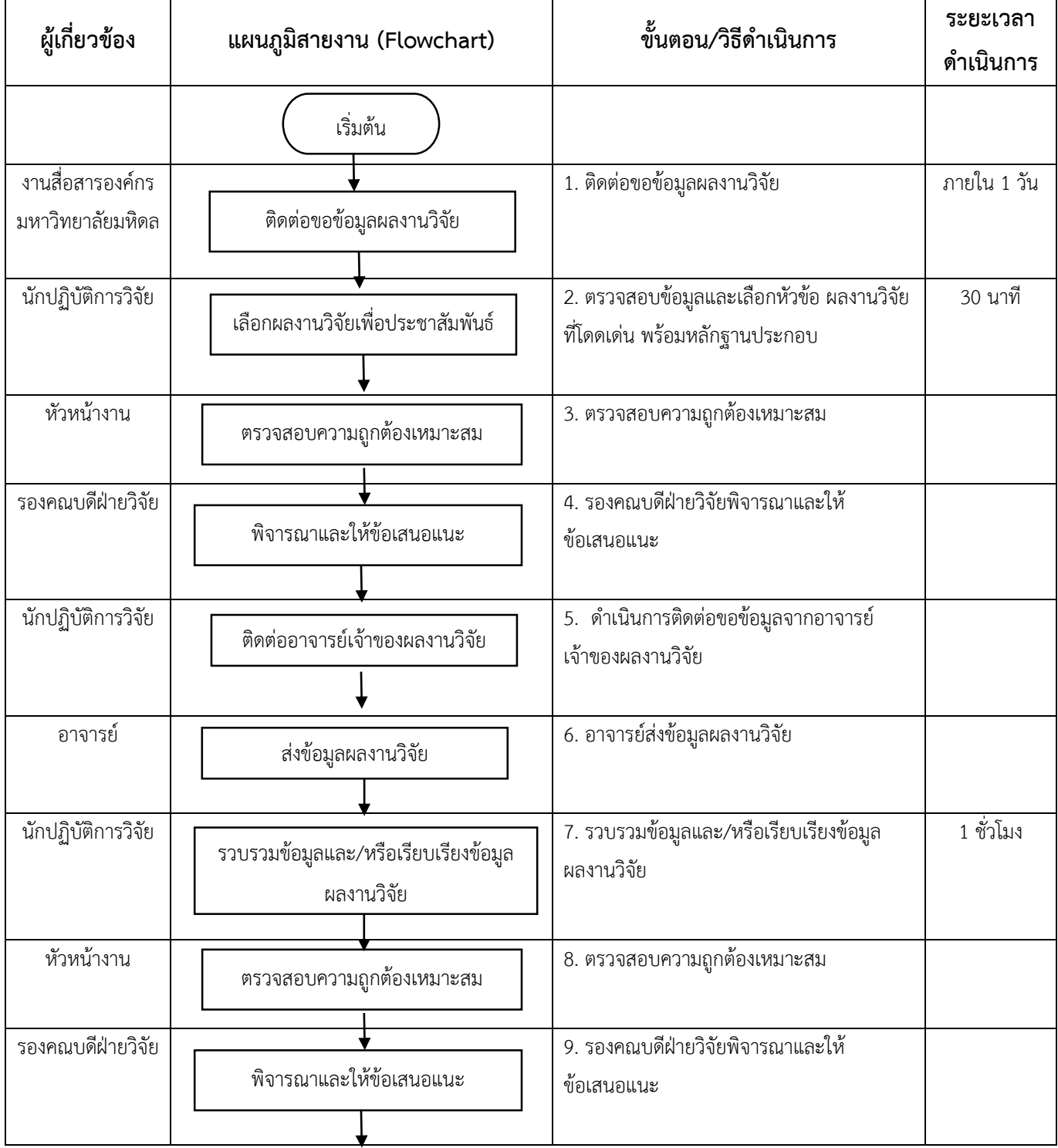

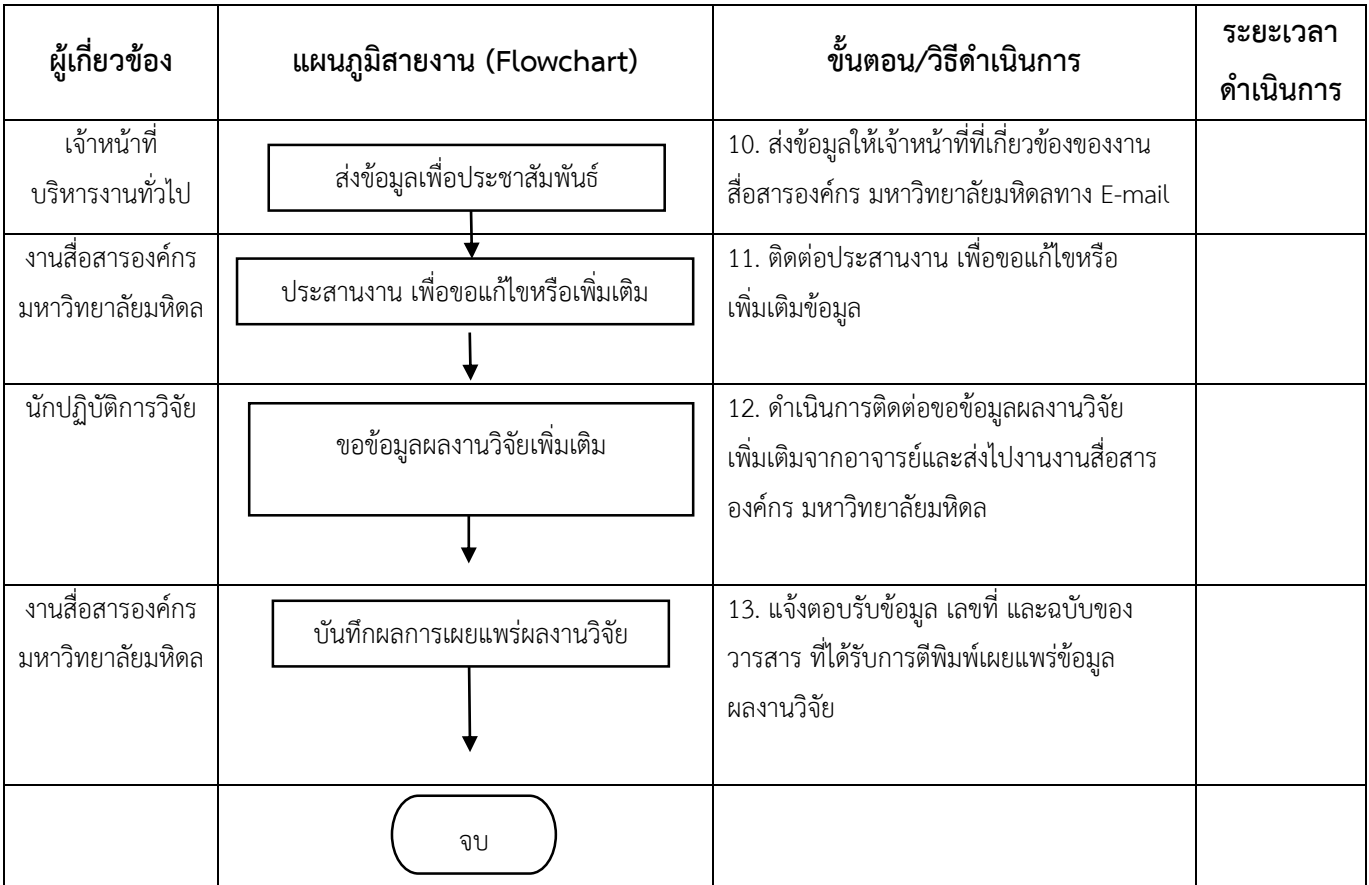

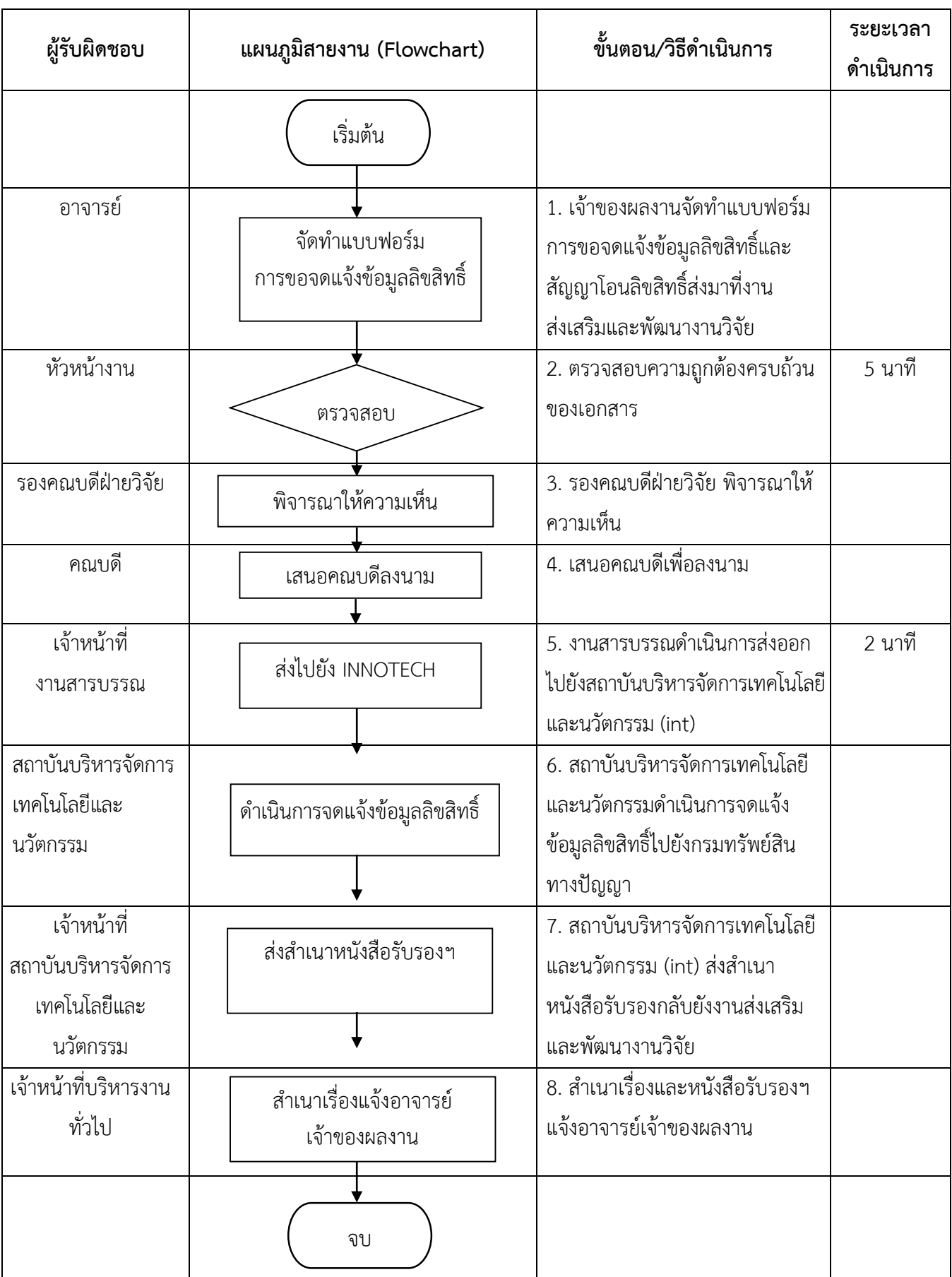

## **งานขอจดแจ้งข้อมูลลิขสิทธิ์/ทรัพย์สินทางปัญญา**

# **บริหารจัดการเงินทุนวิจัย**

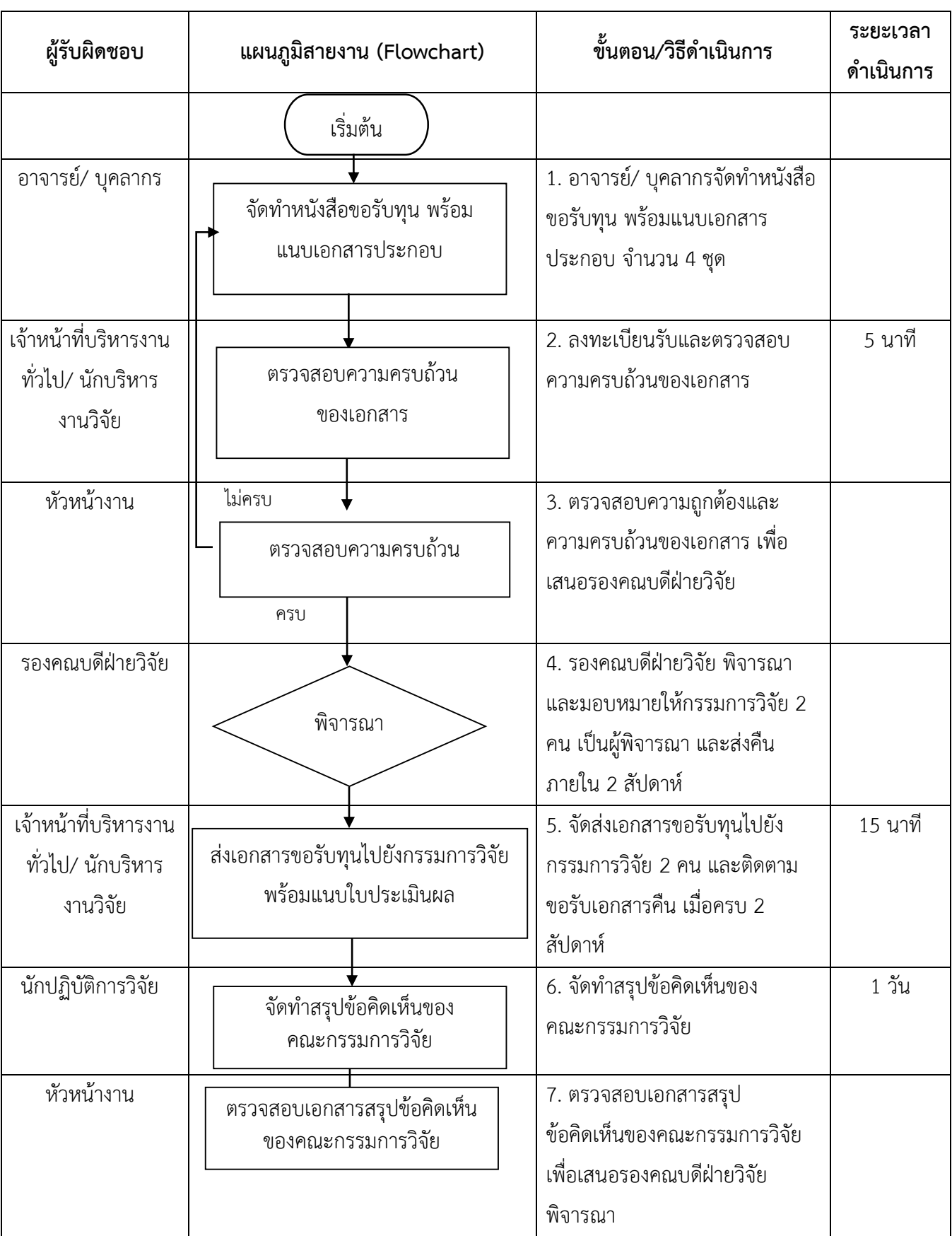

#### **งานส่งโครงการขอรับทุนวิจัยจากเงินซี.เอ็ม.บี.คณะพยาบาลศาสตร์**

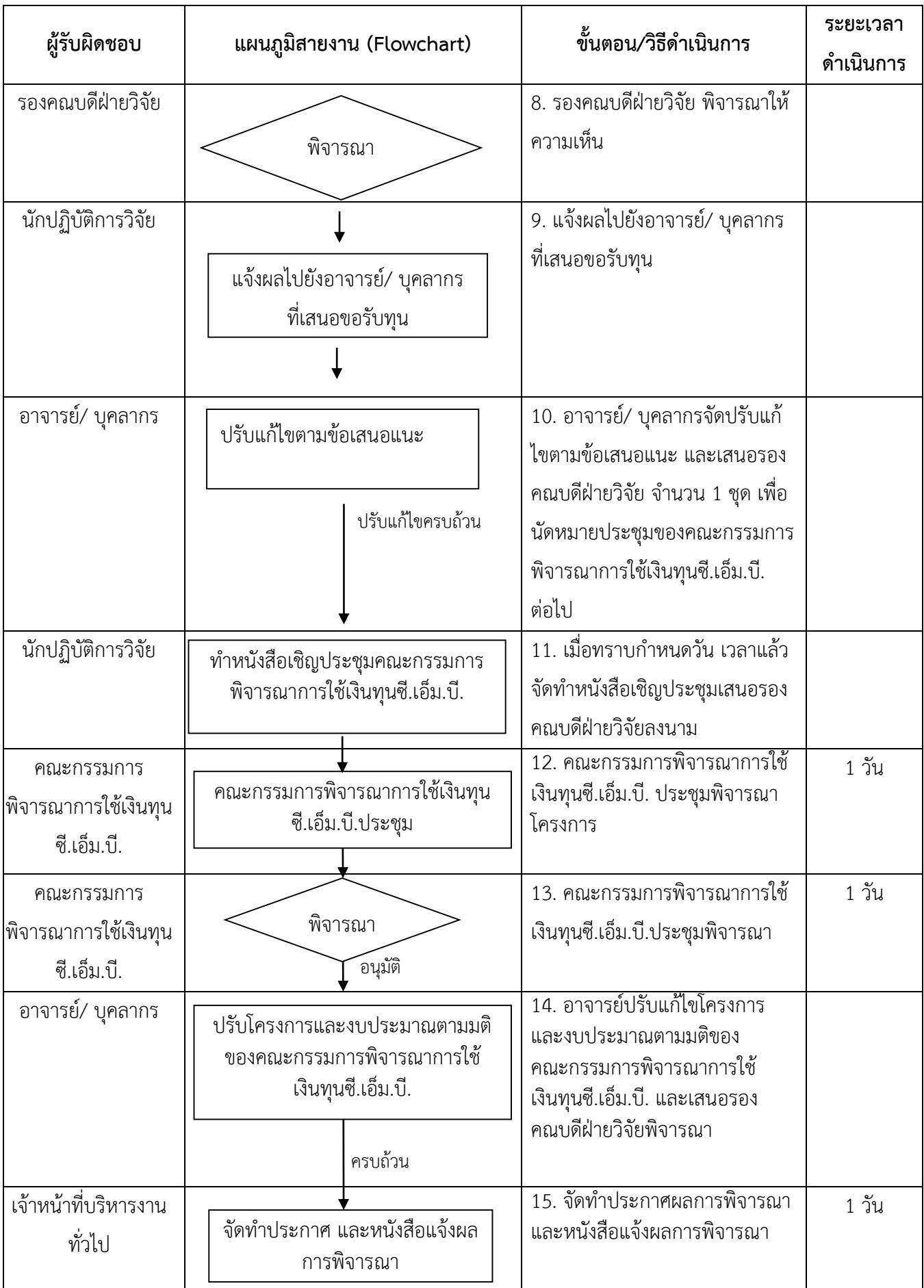

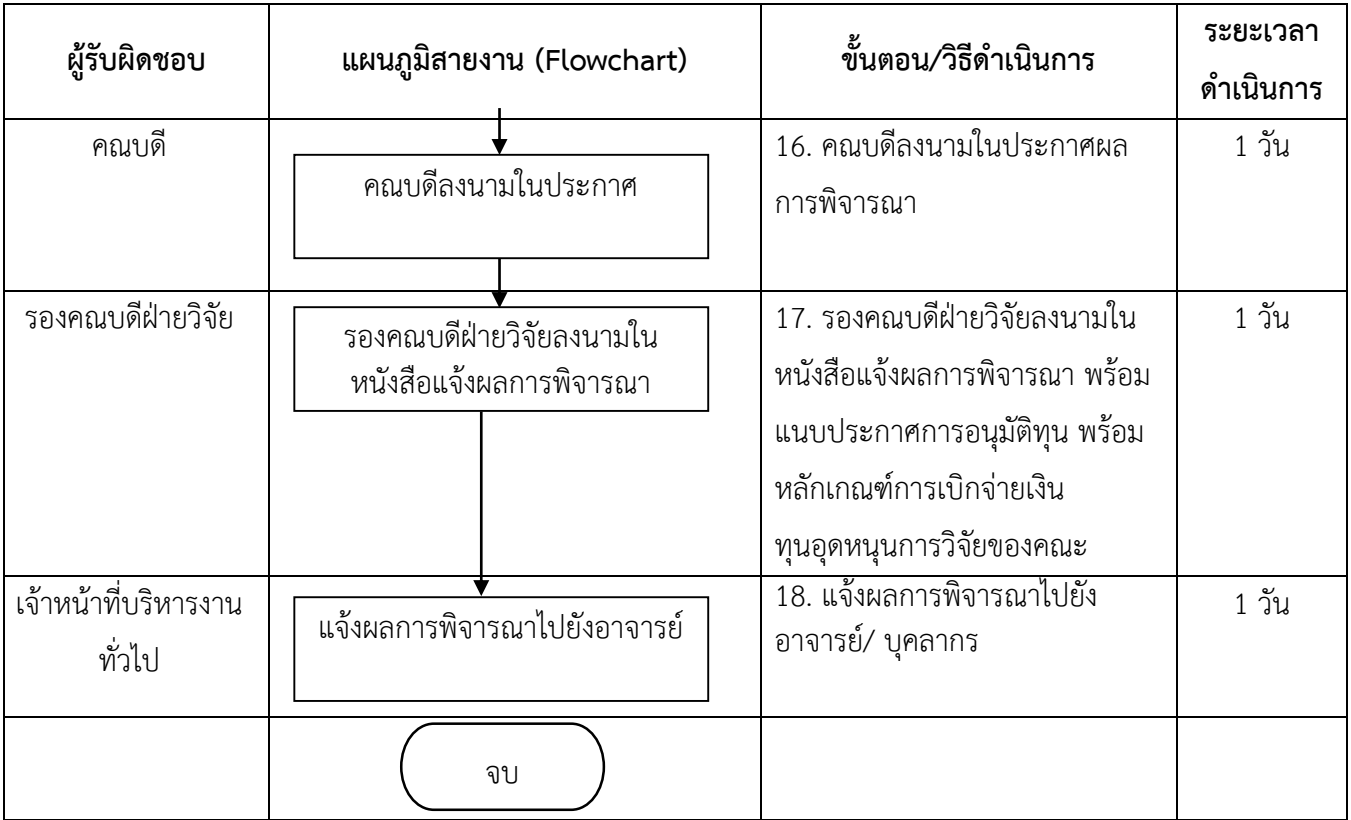

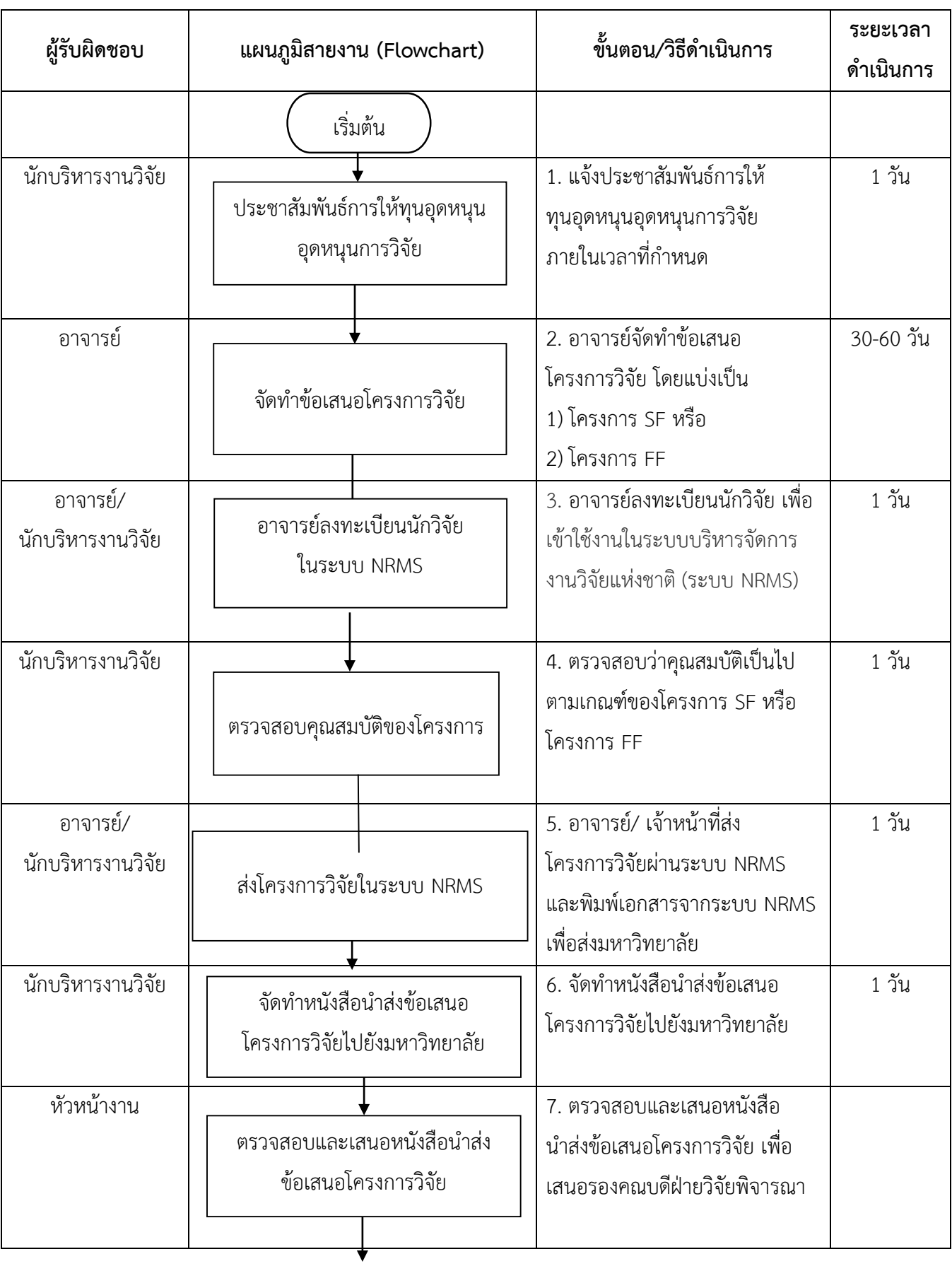

#### **งานส่งโครงการขอรับทุนวิจัยจากเงินรายได้มหาวิทยาลัยมหิดล**

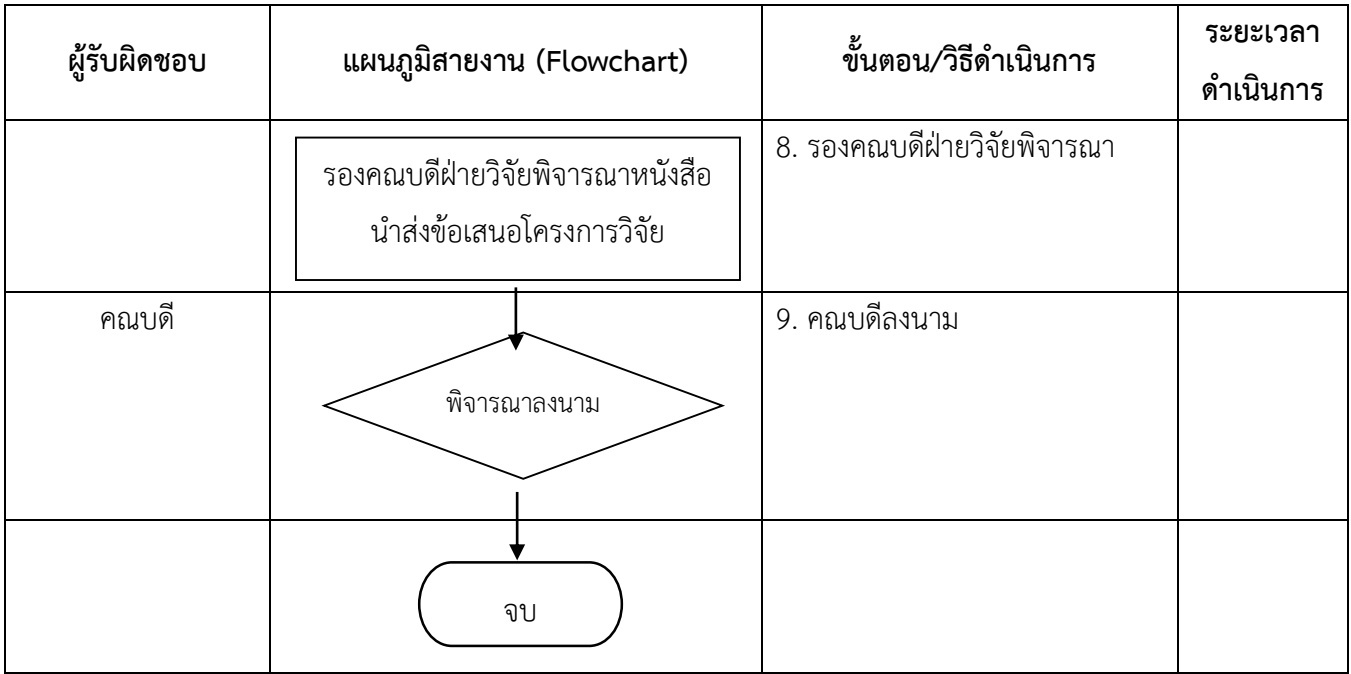

#### $\left\{\begin{matrix} \mathbf{g}^T \mathbf{g}^T \mathbf{$ **ด าเนินการ** เจ้าหน้าที่บริหารงาน ทั่วไป 1. แจ้งประชาสัมพันธ์การให้ ทุนอุดหนุนอุดหนุนการวิจัย ภายใน เวลาที่กำหนด 1 วัน อาจารย์ 2. อาจารย์จัดท าข้อเสนอ โครงการวิจัย 30-90 วัน อาจารย์/ นักปฏิบัติการวิจัย 3. อาจารย์/เจ้าหน้าที่ ลงทะเบียน เป็นนักวิจัยในระบบ NRMS 1 วัน อาจารย์/ นักปฏิบัติการวิจัย 4. อาจารย์/ เจ้าหน้าที่ส่ง โครงการวิจัยผ่านระบบ NRMS และพิมพ์เอกสาร เพื่อส่ง มหาวิทยาลัย  $1 \nightharpoonup n1$ เจ้าหน้าที่บริหารงาน ทั่วไป 5. จัดทำหนังสือนำส่งข้อเสนอ โครงการวิจัยไปยังมหาวิทยาลัย เสนอคณบดีลงนาม 1 วัน  $\overrightarrow{a}$ หัวหน้างาน  $\overrightarrow{a}$ โครงการวิจัยเพื่อเสนอรองคณบดี ฝ่ายวิจัยพิจารณา รองคณบดีฝ่ายวิจัย 7. รองคณบดีฝ่ายวิจัยพิจารณา เริ่มต้น จัดท าข้อเสนอโครงการวิจัย ประชาสัมพันธ์การให้ทุน อุดหนุนการวิจัย ส่งโครงการวิจัยในระบบ NRMS จัดทำหนังสือนำส่ง อาจารย์ลงทะเบียนเป็นนักวิจัยใน ระบบ NRMS จัดทำหนังสือนำส่ง รองคณบดีฝ่ายวิจัยพิจารณา

#### **งานส่งโครงการขอรับทุนวิจัยจากแหล่งทุนภายนอก**

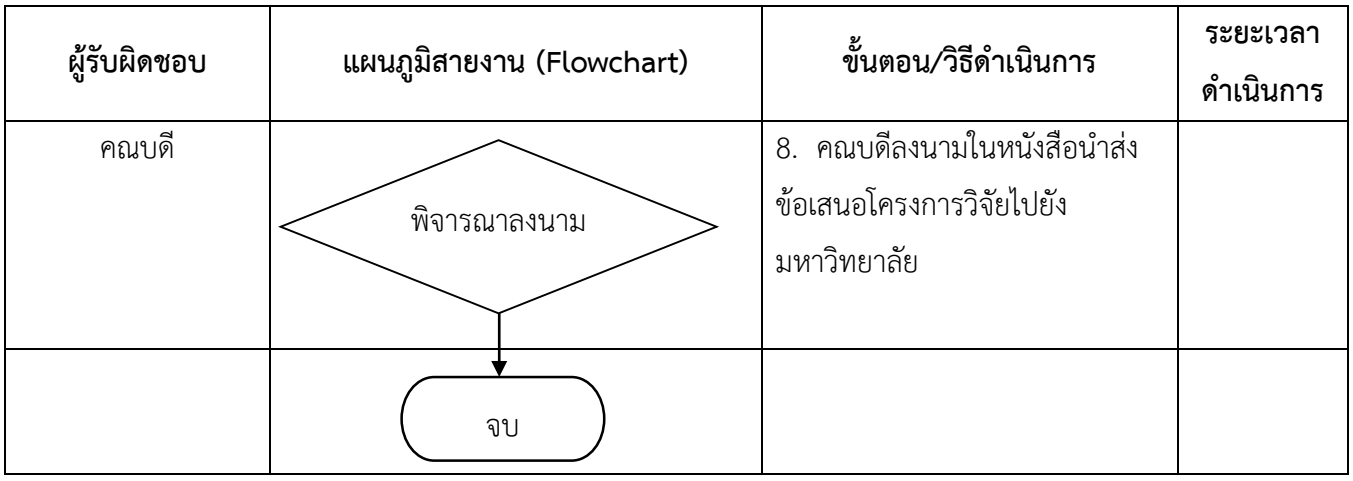

## **งานเบิกจ่ายเงินทุนอุดหนุนการวิจัยจากเงินทุนซี.เอ็ม.บี.**

**งวดที่ 1** 

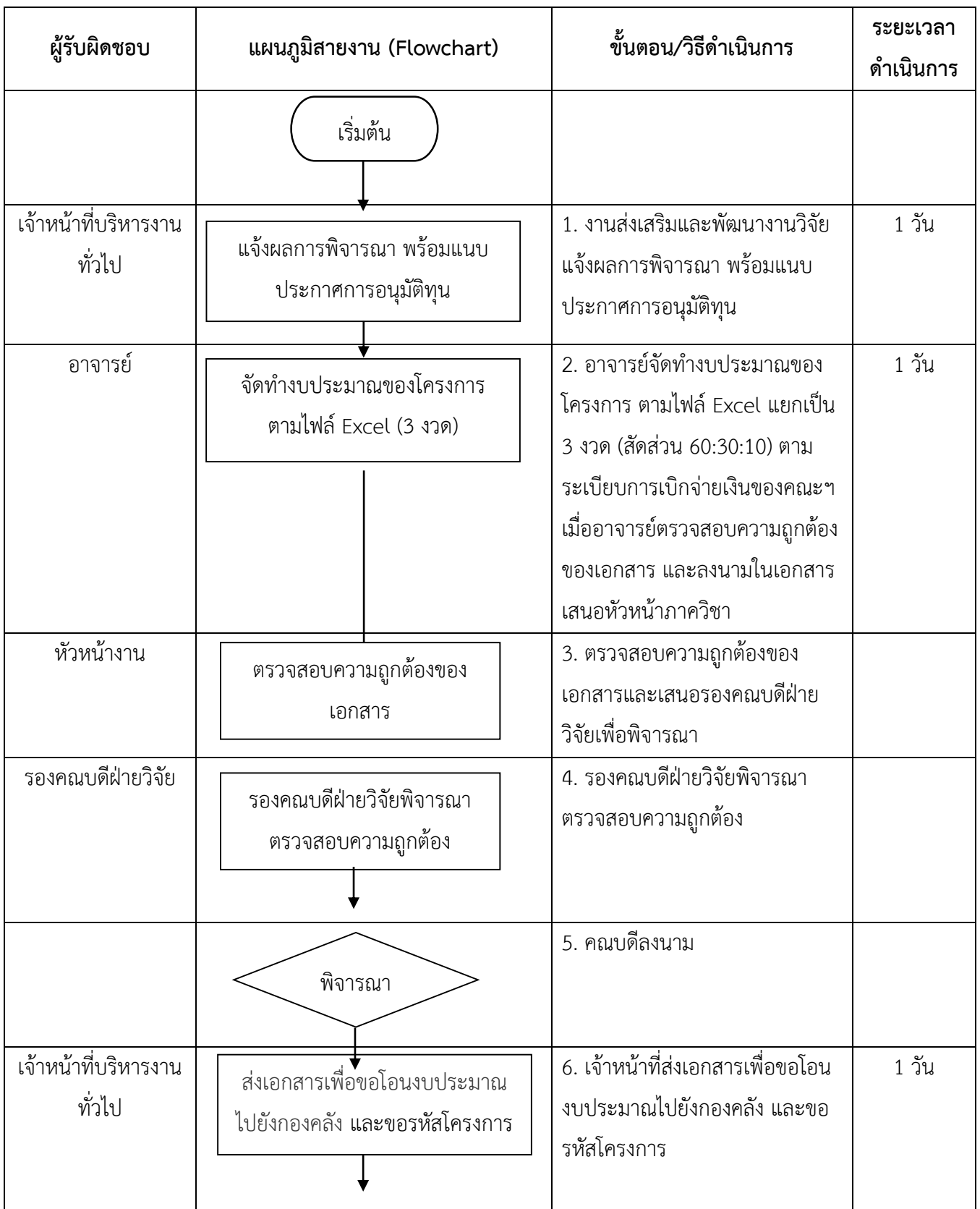

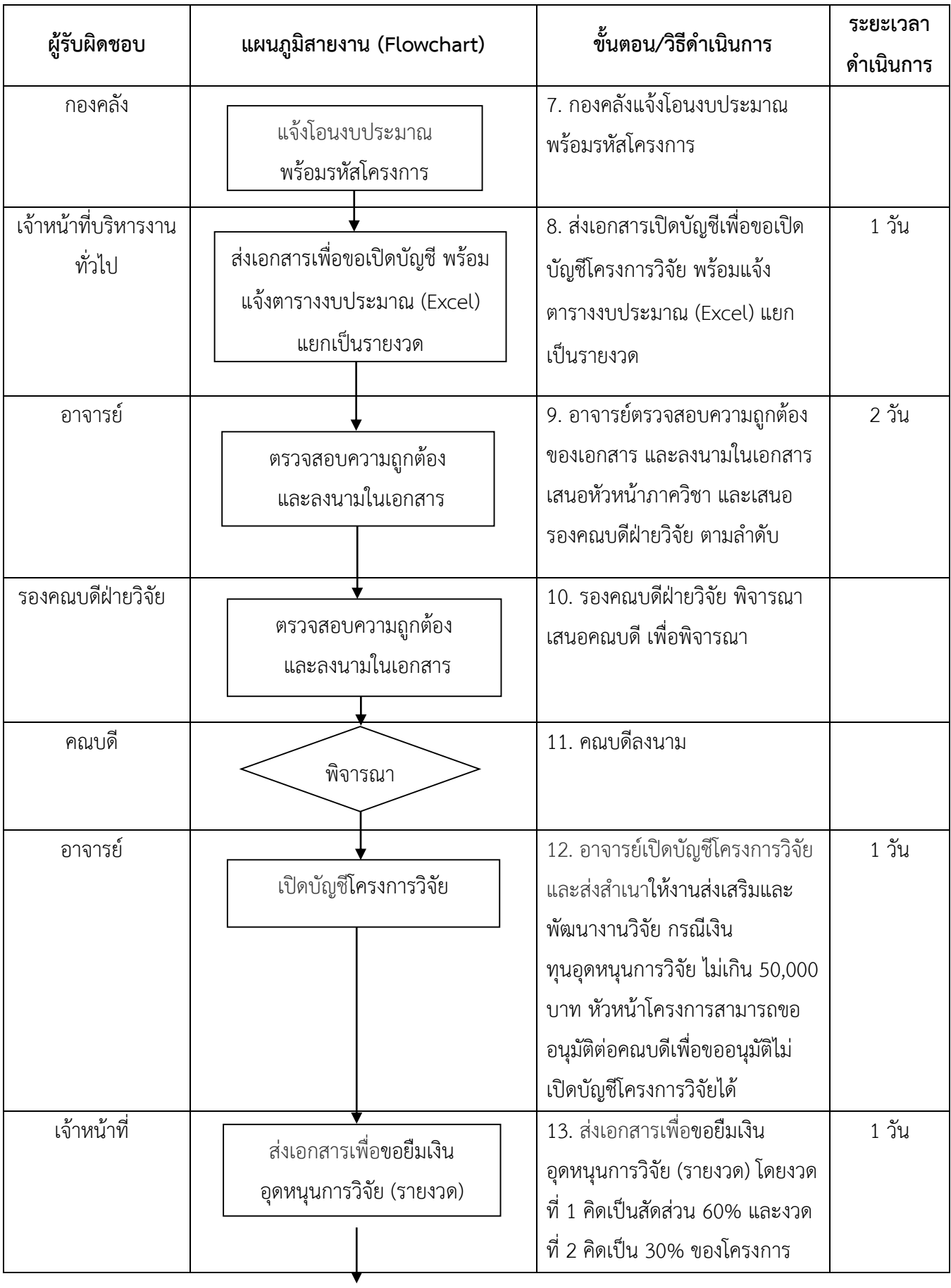

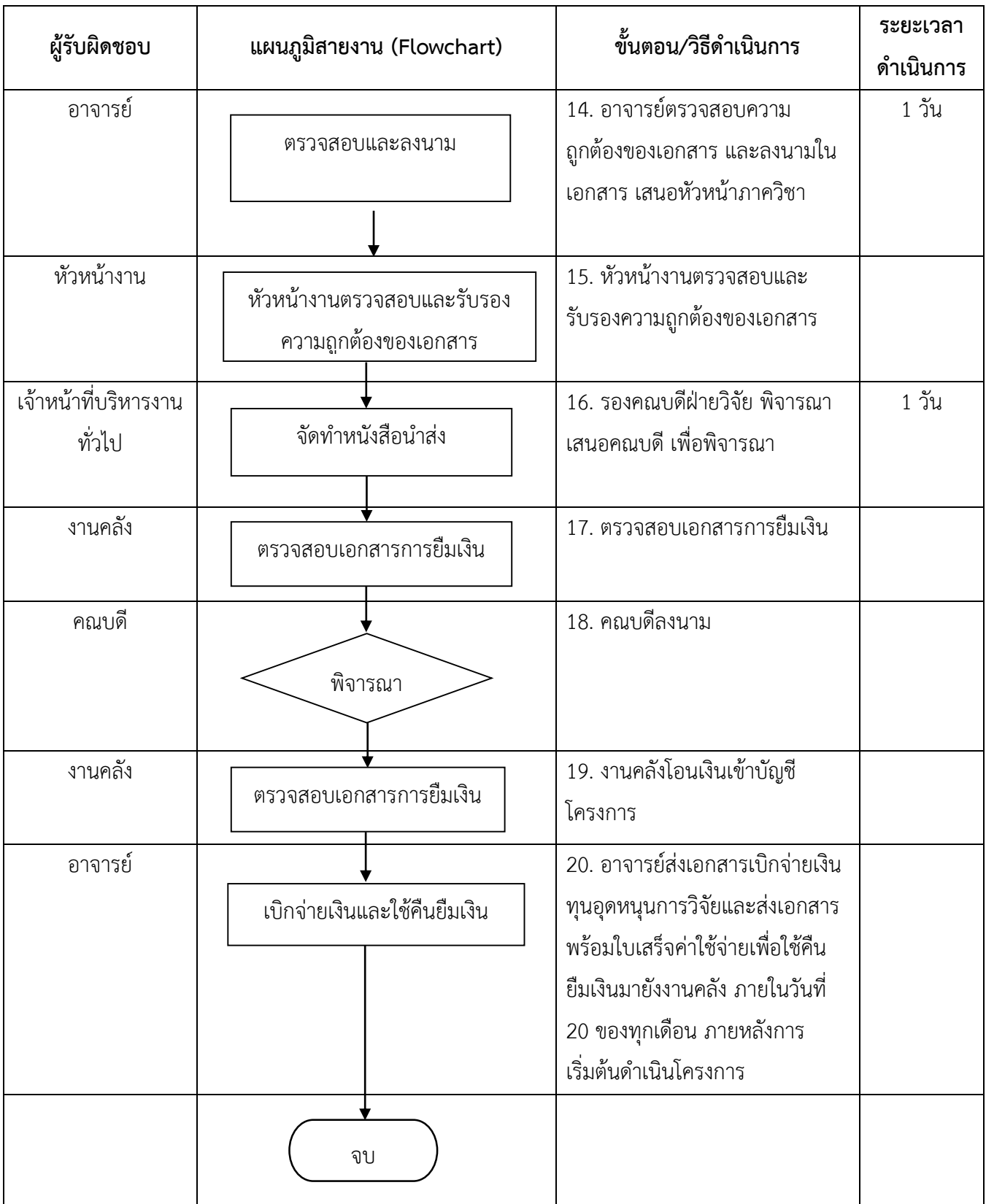

### **งานเบิกจ่ายเงินทุนอุดหนุนการวิจัยจากเงินทุนซี.เอ็ม.บี.**

**งวดที่ 2** 

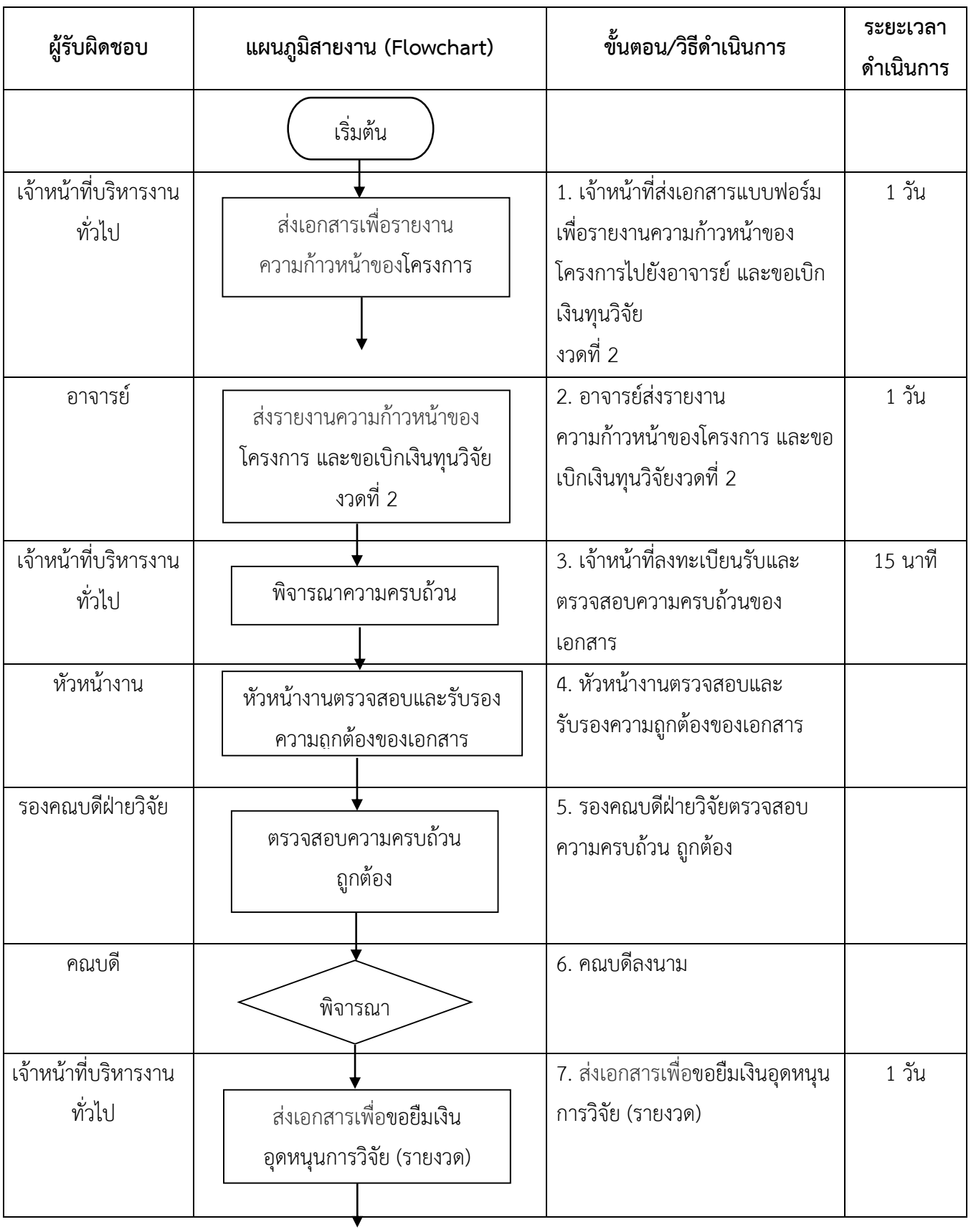

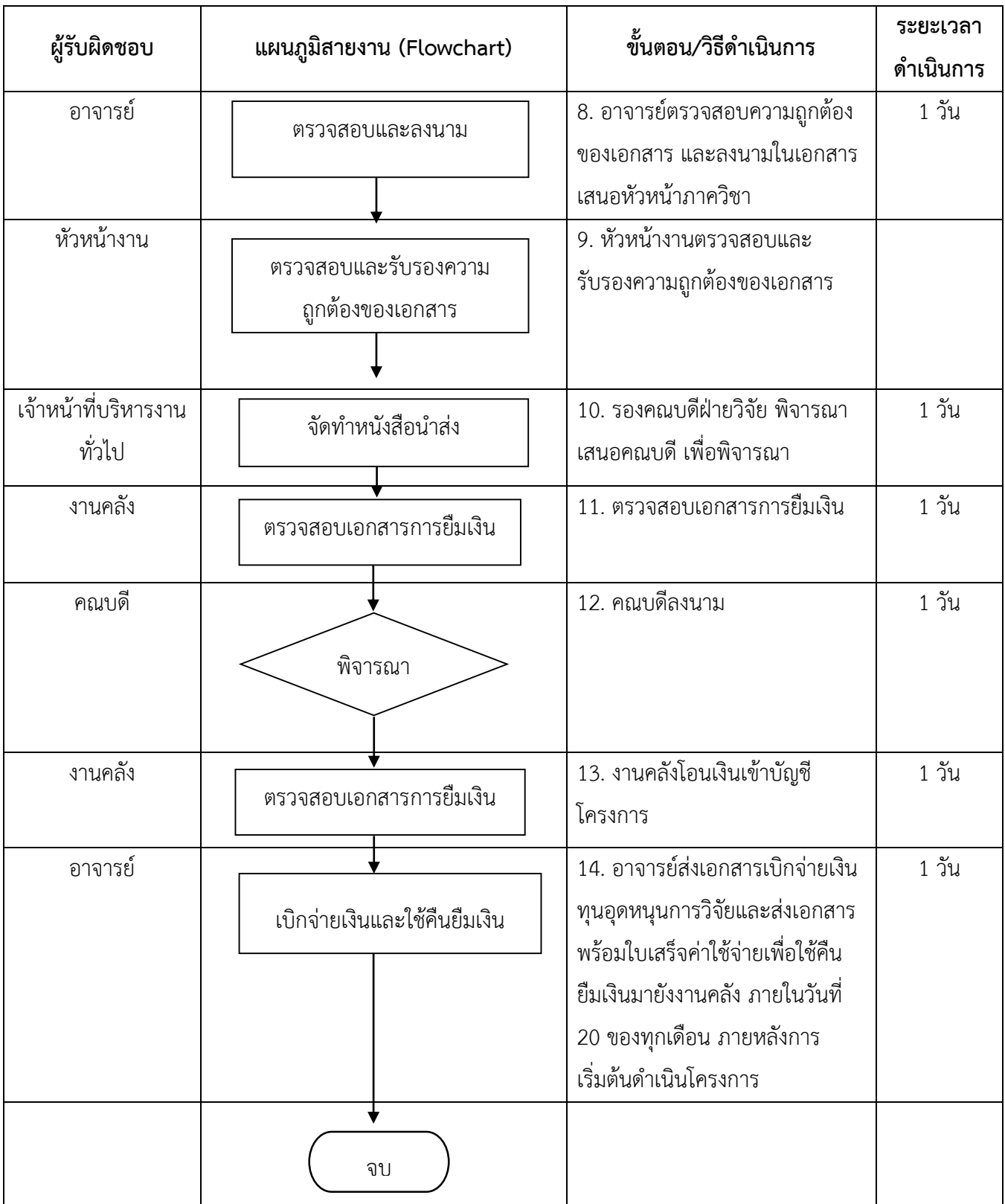

### **งานเบิกจ่ายเงินทุนอุดหนุนการวิจัยจากเงินทุนซี.เอ็ม.บี.**

**งวดที่ 3** 

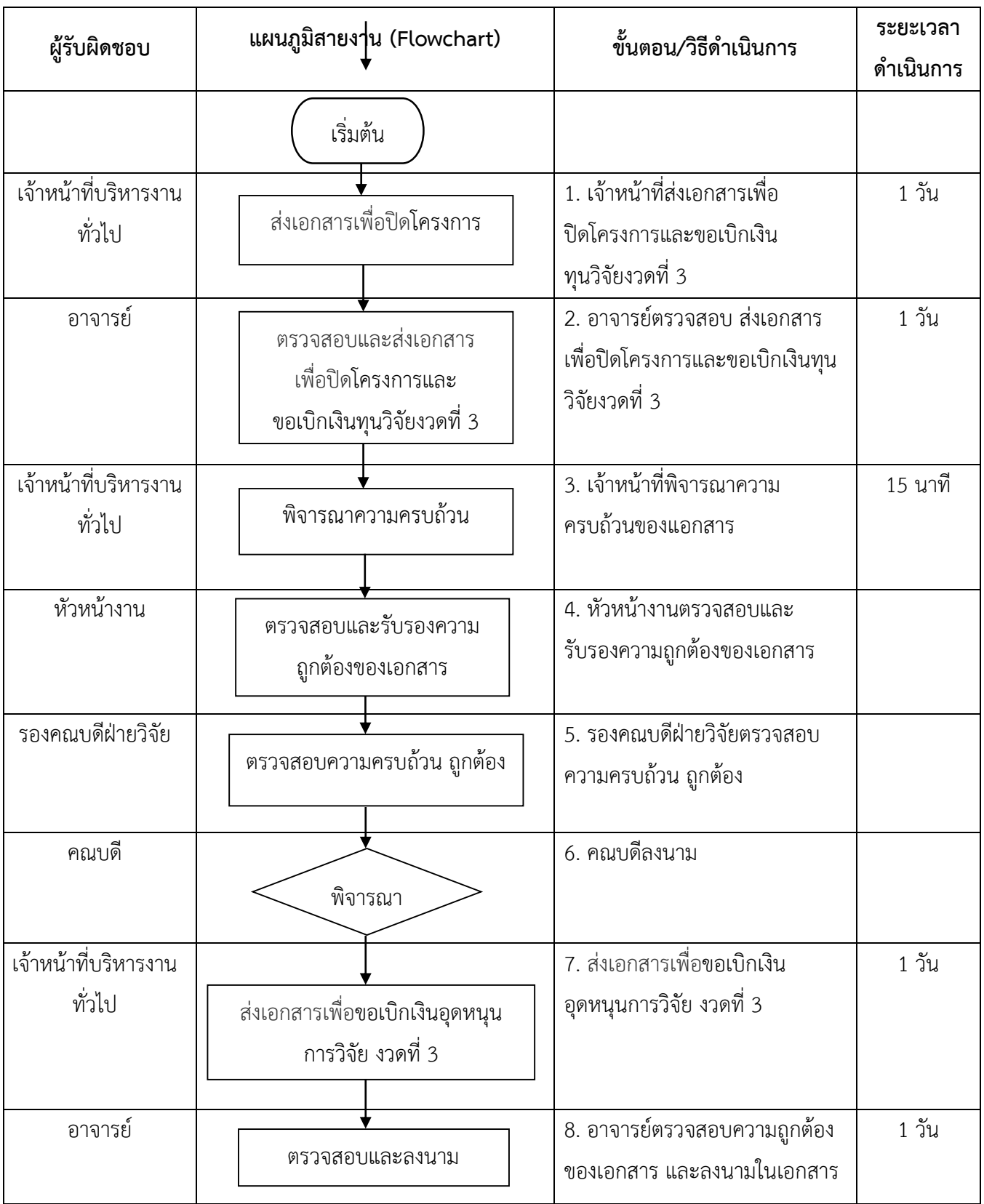

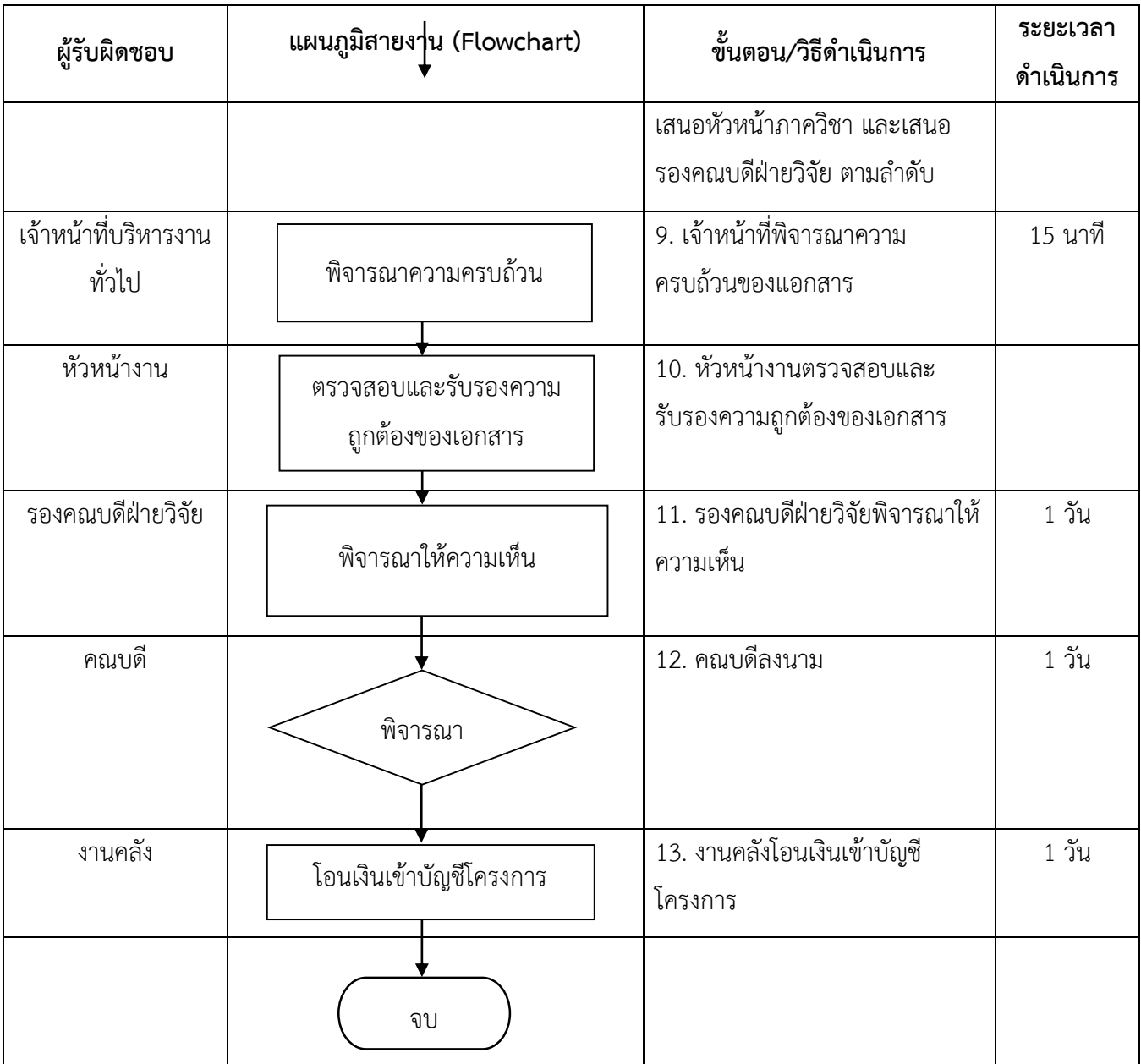

### **งานเบิกจ่ายเงินทุนอุดหนุนการวิจัยจากเงินรายได้มหาวิทยาลัยมหิดล / ทุนภายนอก งวดที่ 1**

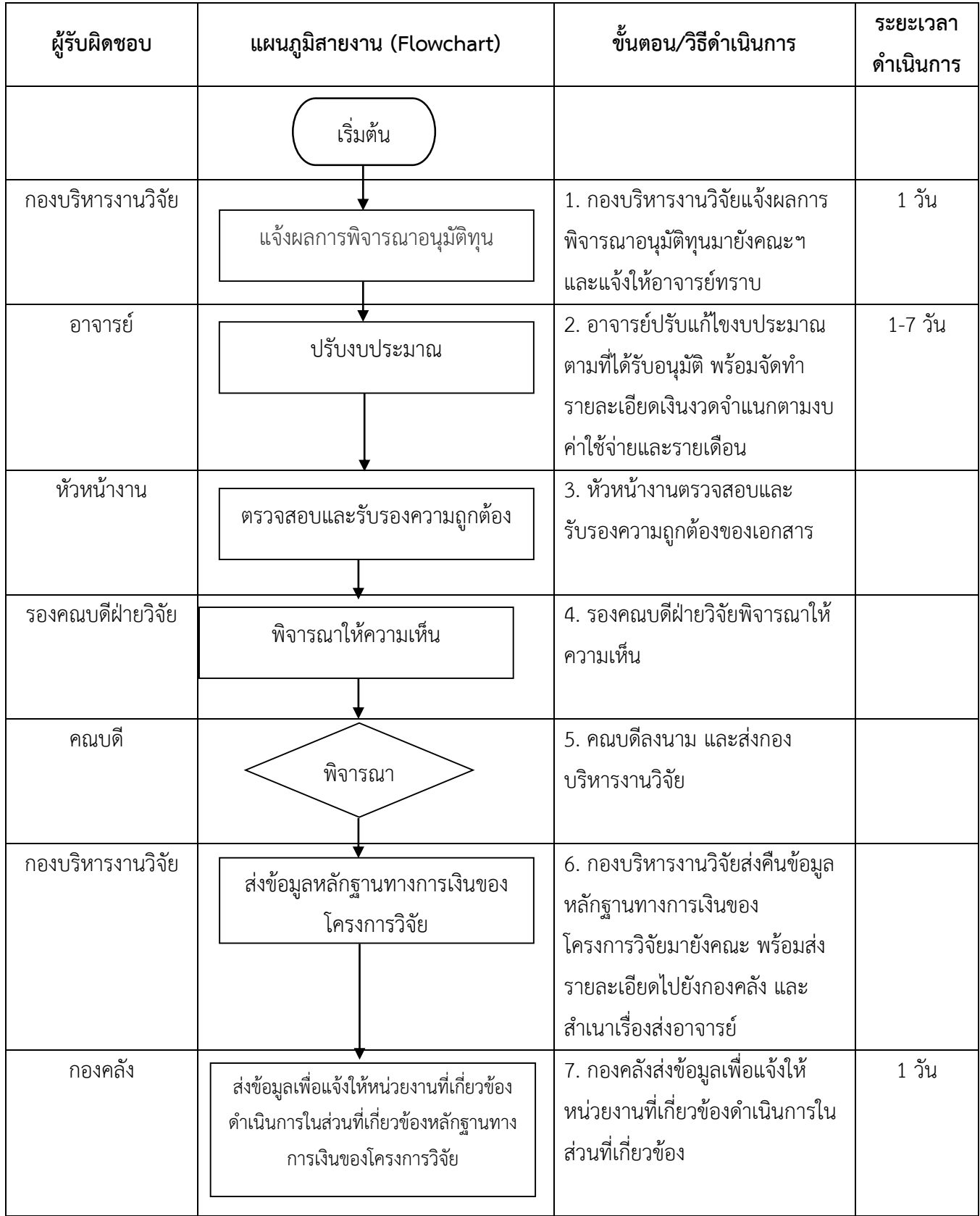

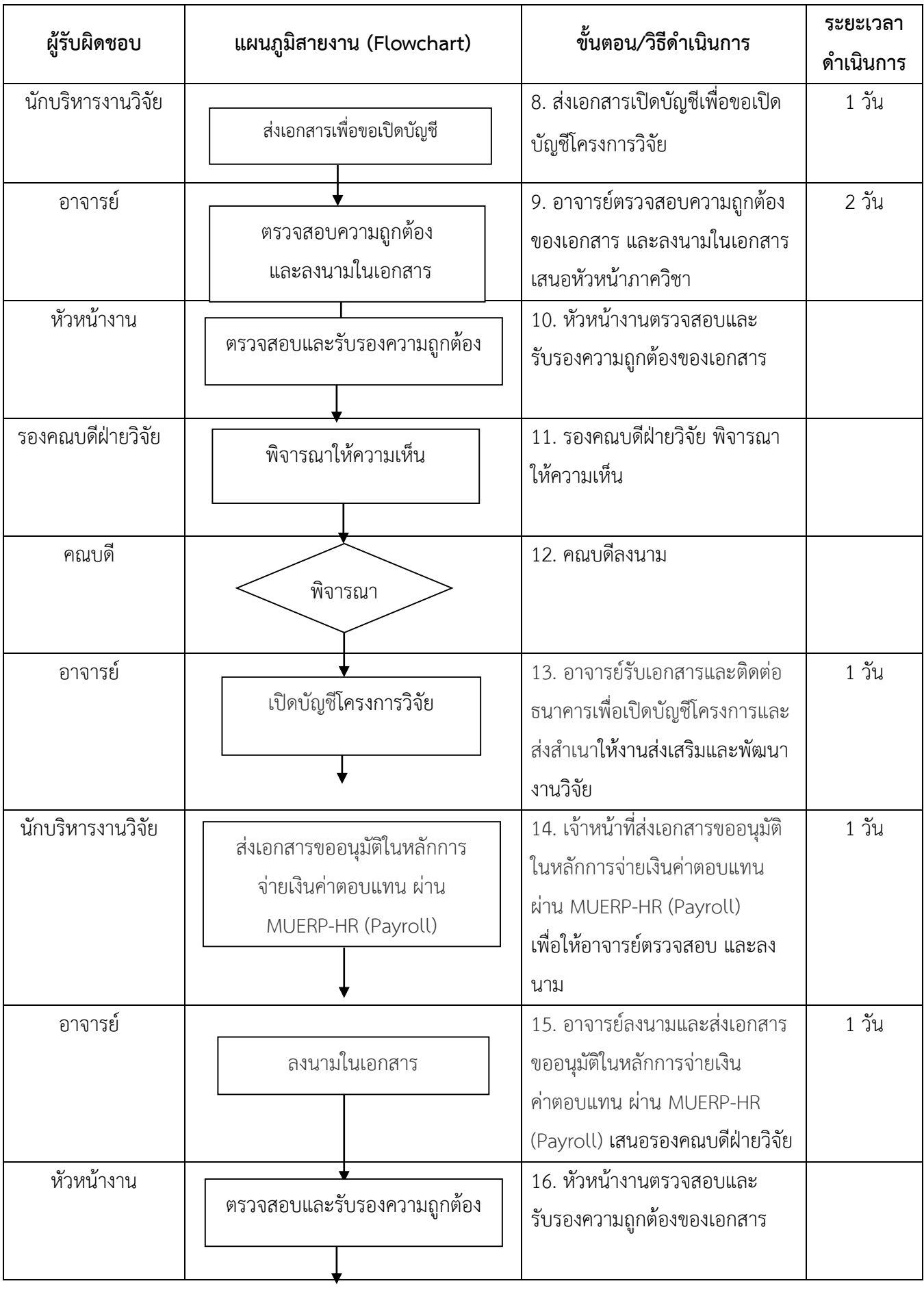

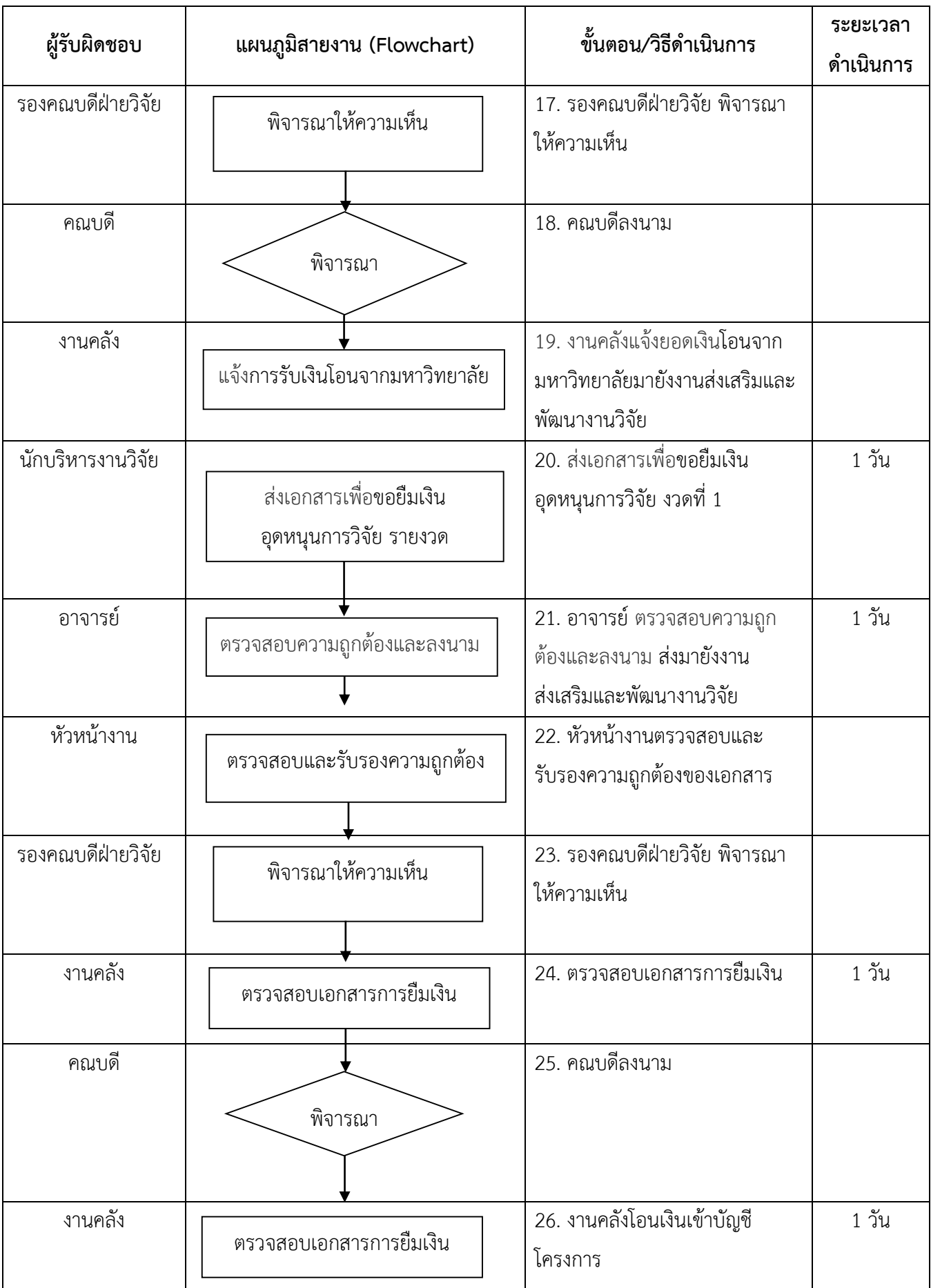

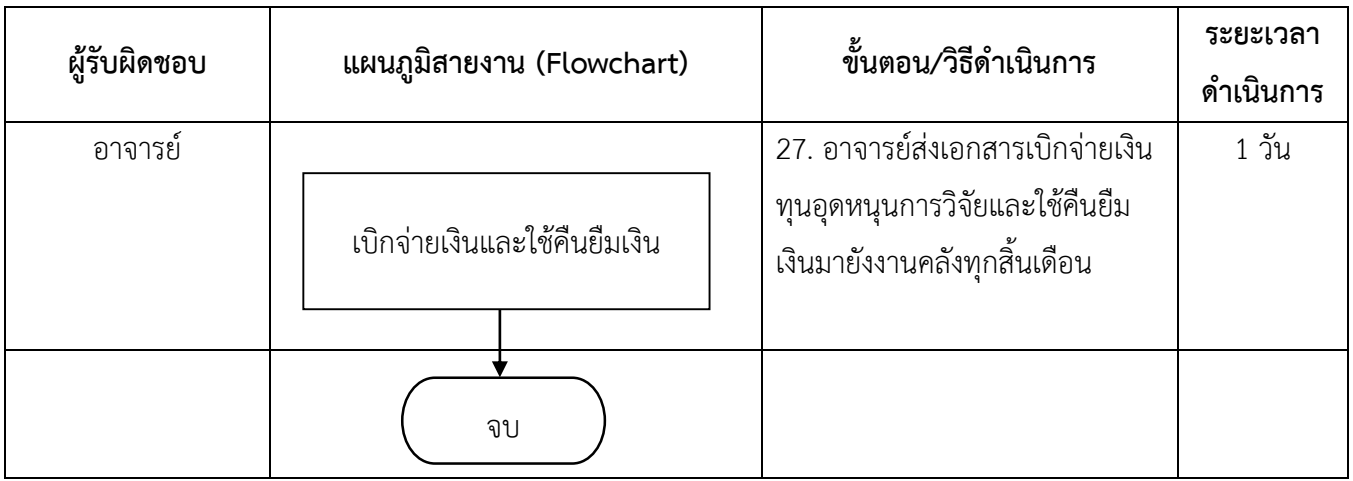

#### **งานเบิกจ่ายเงินทุนอุดหนุนการวิจัยจากเงินรายได้มหาวิทยาลัยมหิดล / ทุนภายนอก งวดที่ 2**

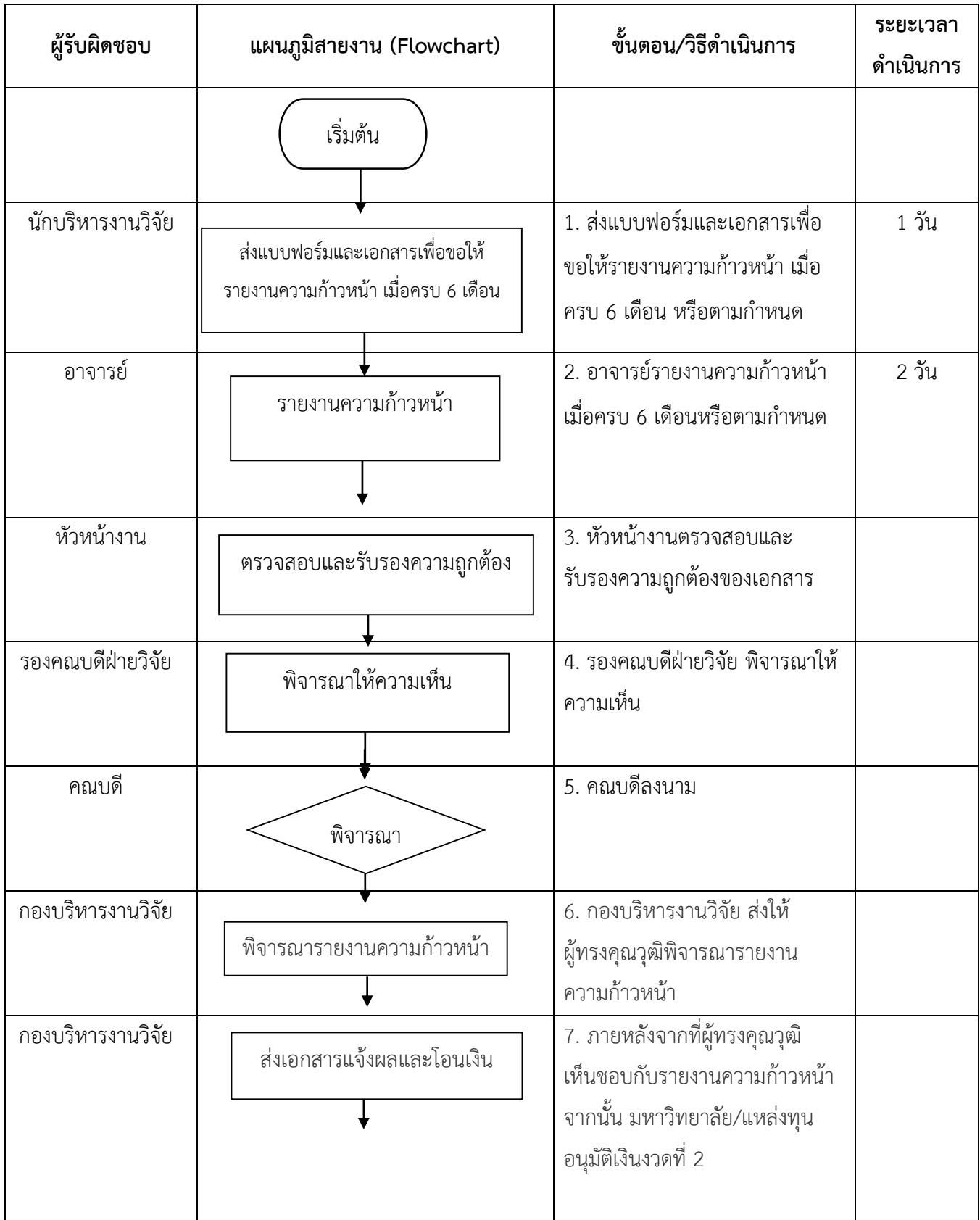

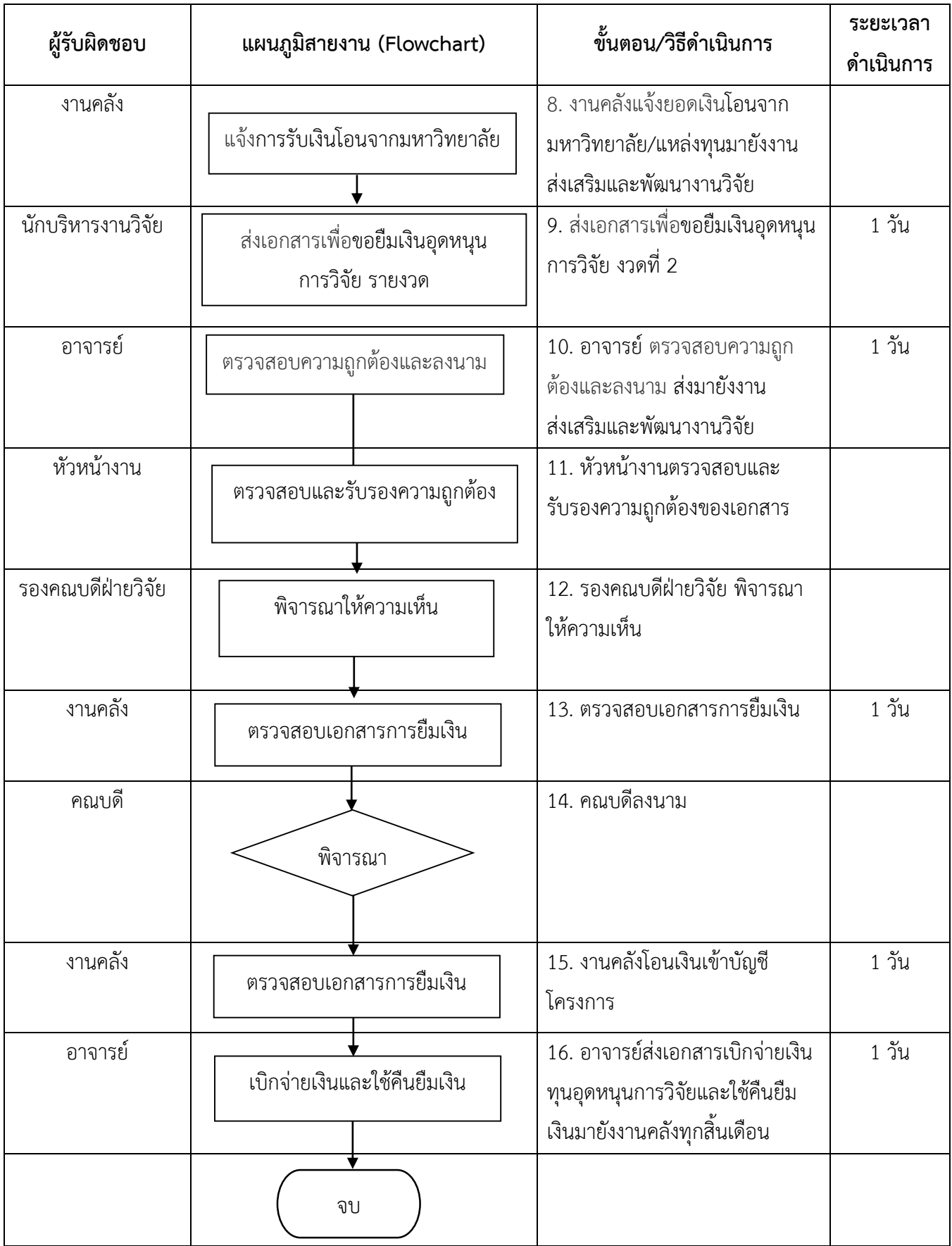

#### **งานเบิกจ่ายเงินทุนอุดหนุนการวิจัยจากเงินรายได้มหาวิทยาลัยมหิดล / ทุนภายนอก งวดที่ 3**

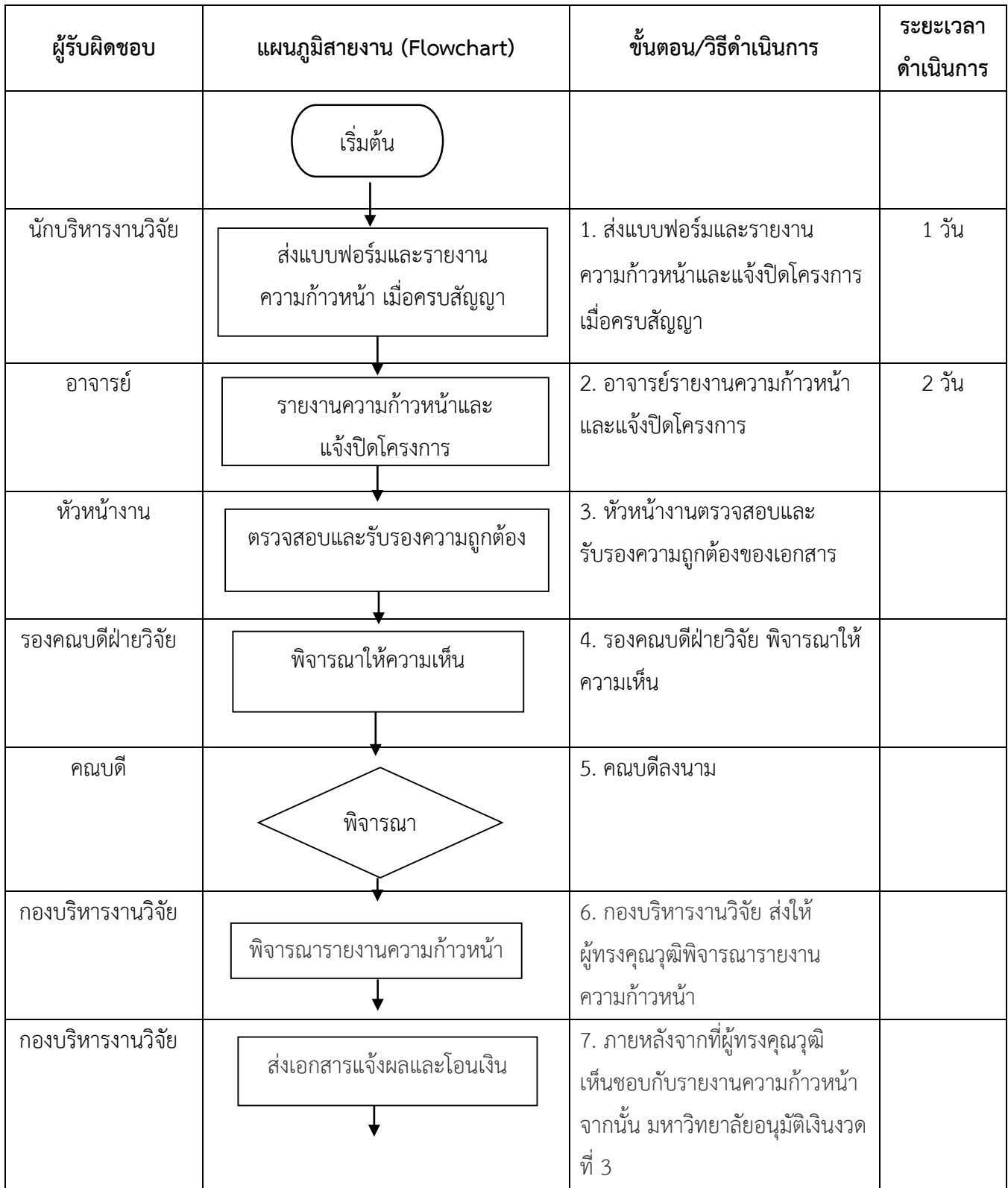

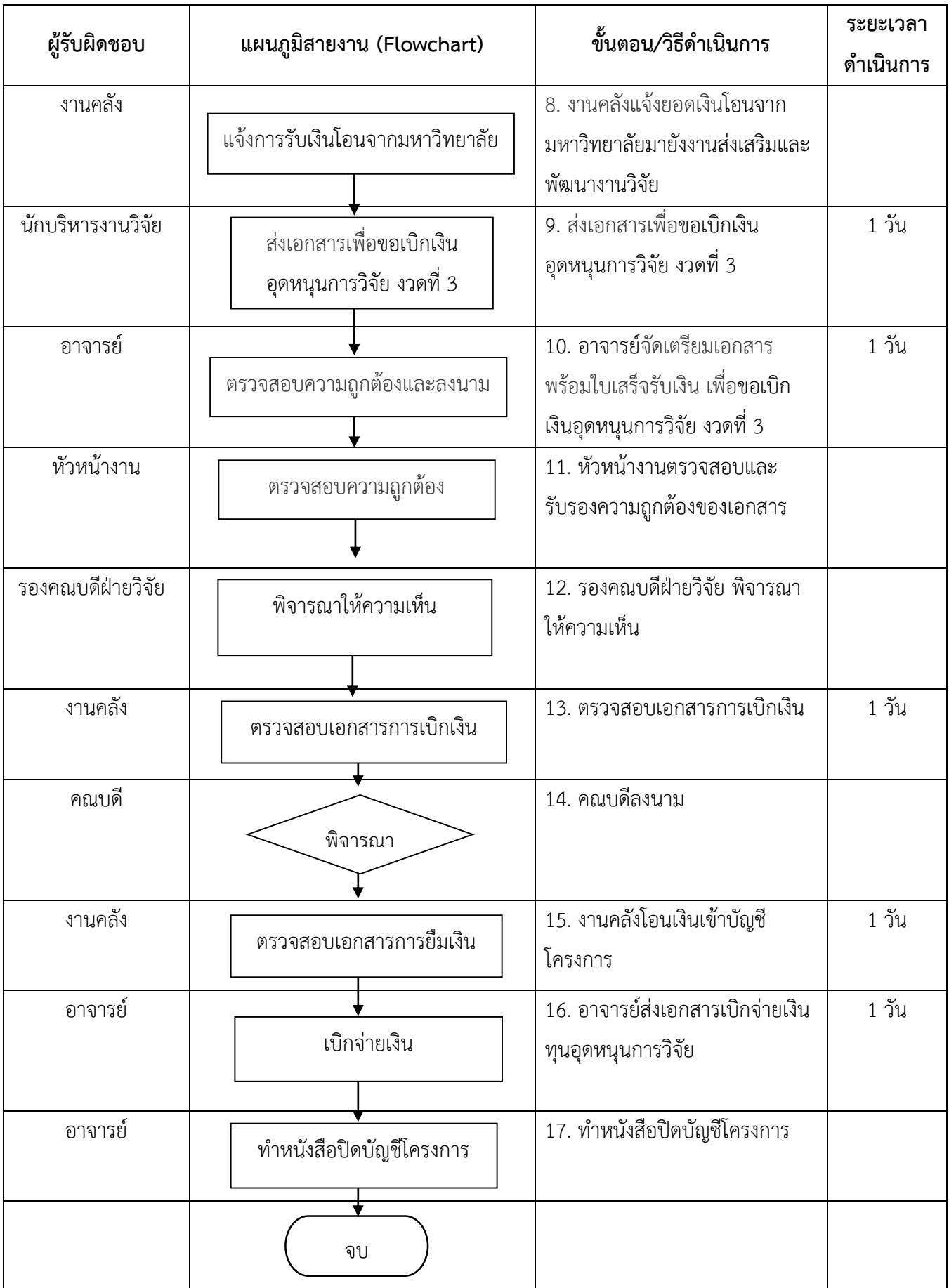

# **งานพัฒนาศักยภาพนักวิจัย**

#### **งานคลินิกวิจัย**

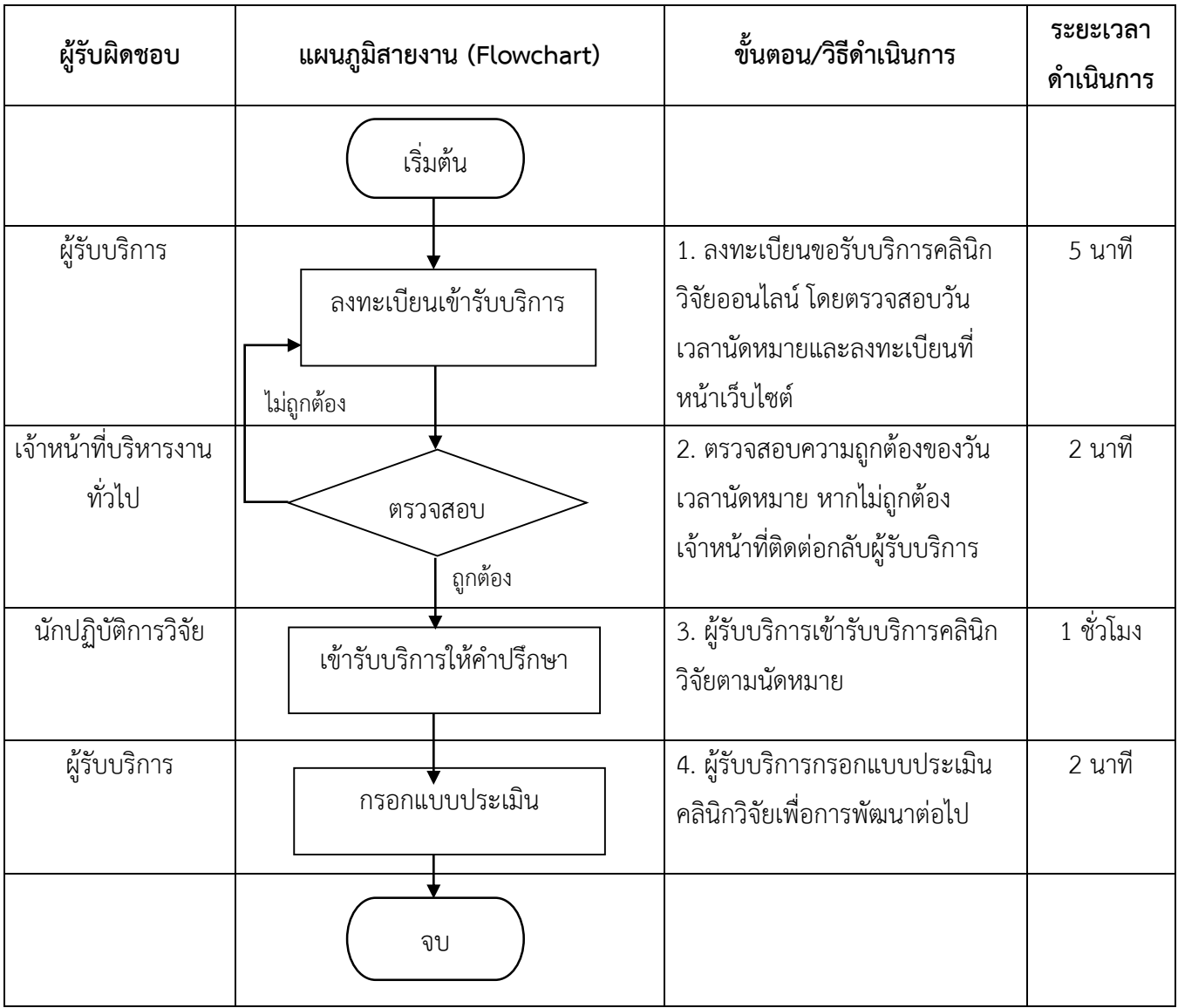

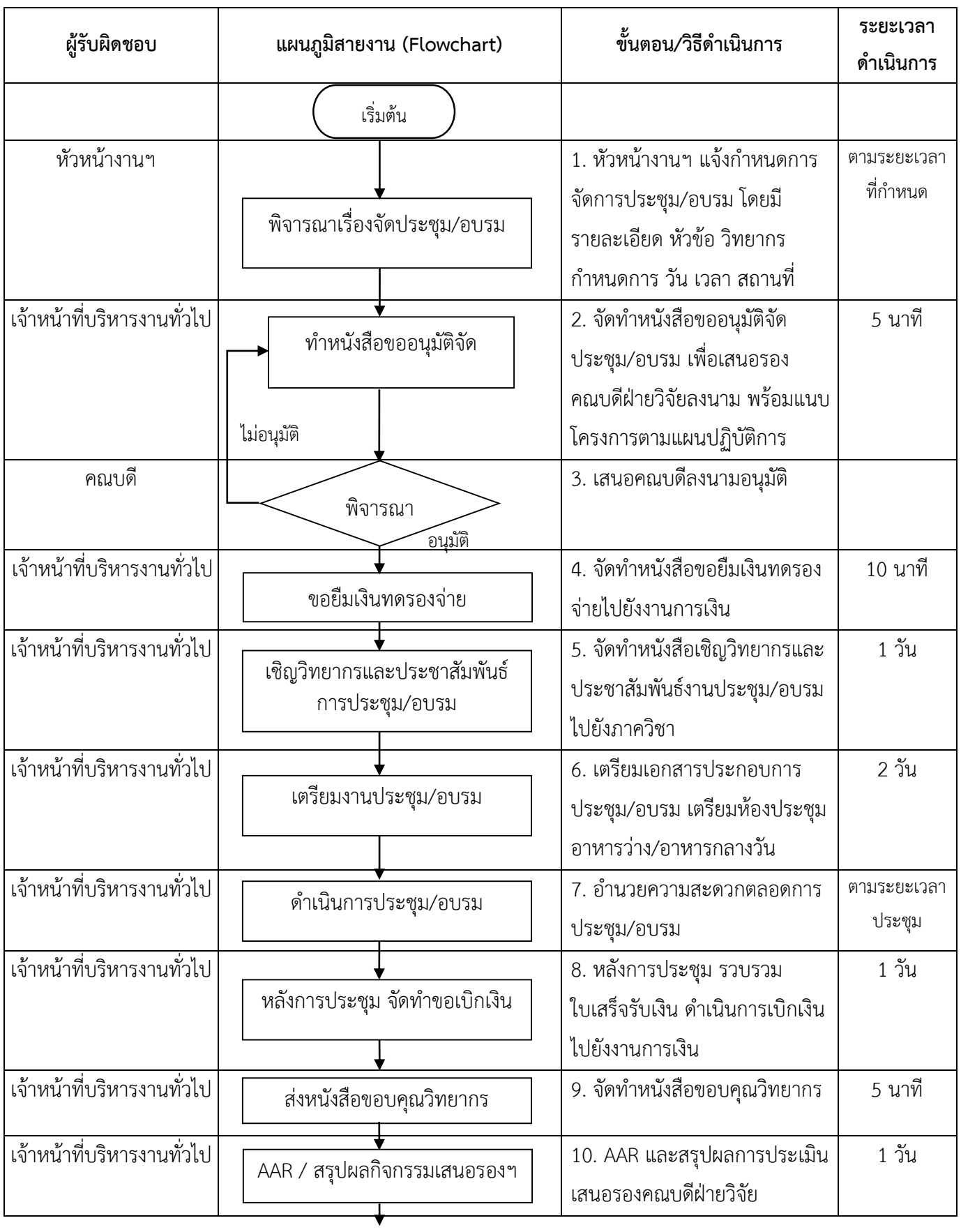

#### **งานจัดประชุม/อบรม กิจกรรมเชิงรุกฯ**

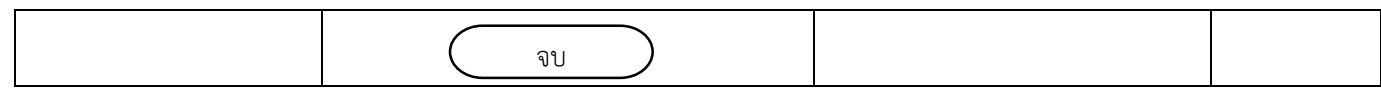

# **งานจริยธรรมการวิจัยในคน**

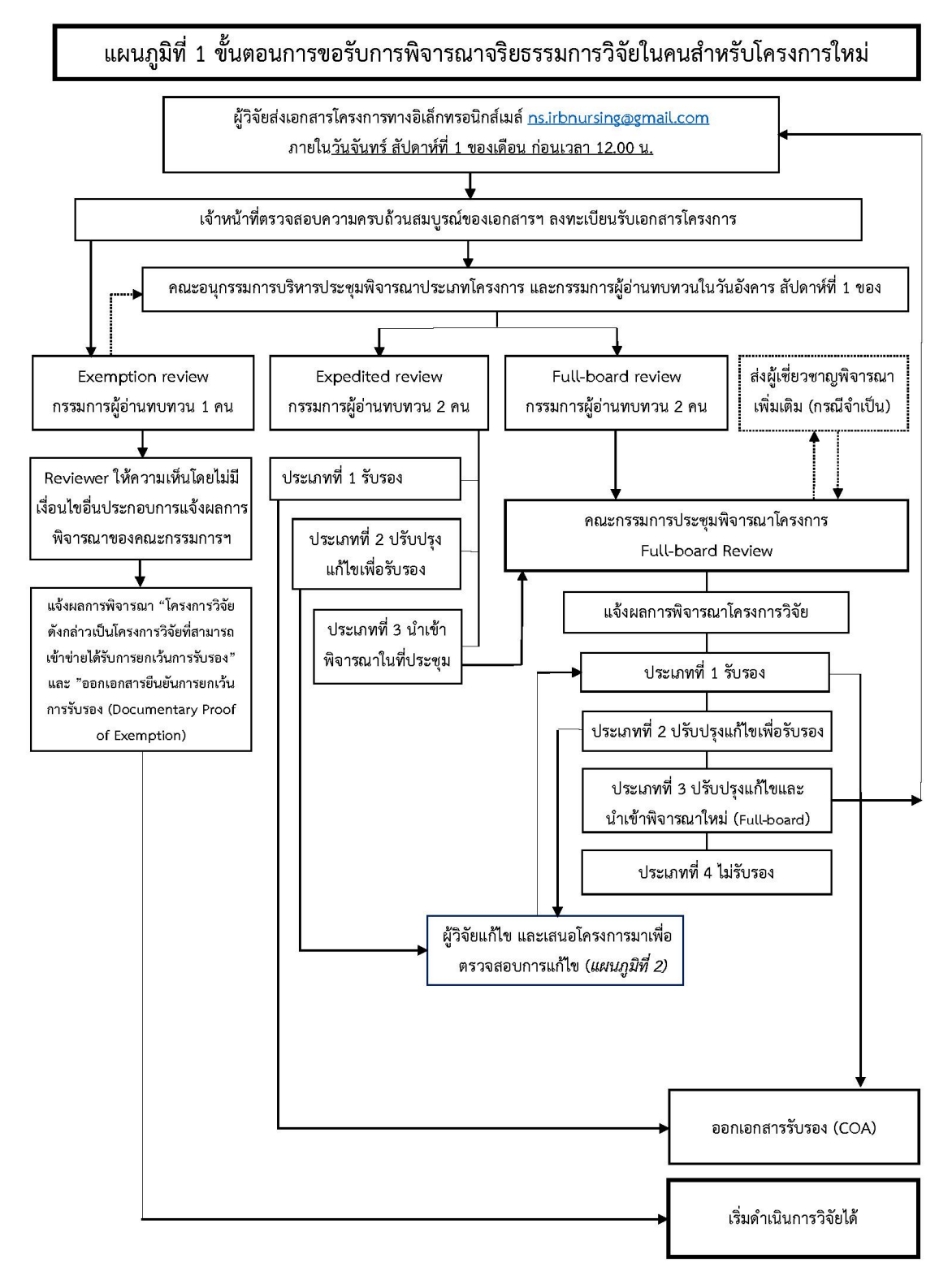

Version 7: September 27, 2022

AF 09-07

แผนภูมิที่ 2 ขั้นตอนการดำเนินการภายหลังการพิจารณาจริยธรรมการวิจัยในคน สำหรับโครงการที่ผลการพิจารณาประเภท 2 ปรับปรุงแก้ไขเพื่อรับรอง

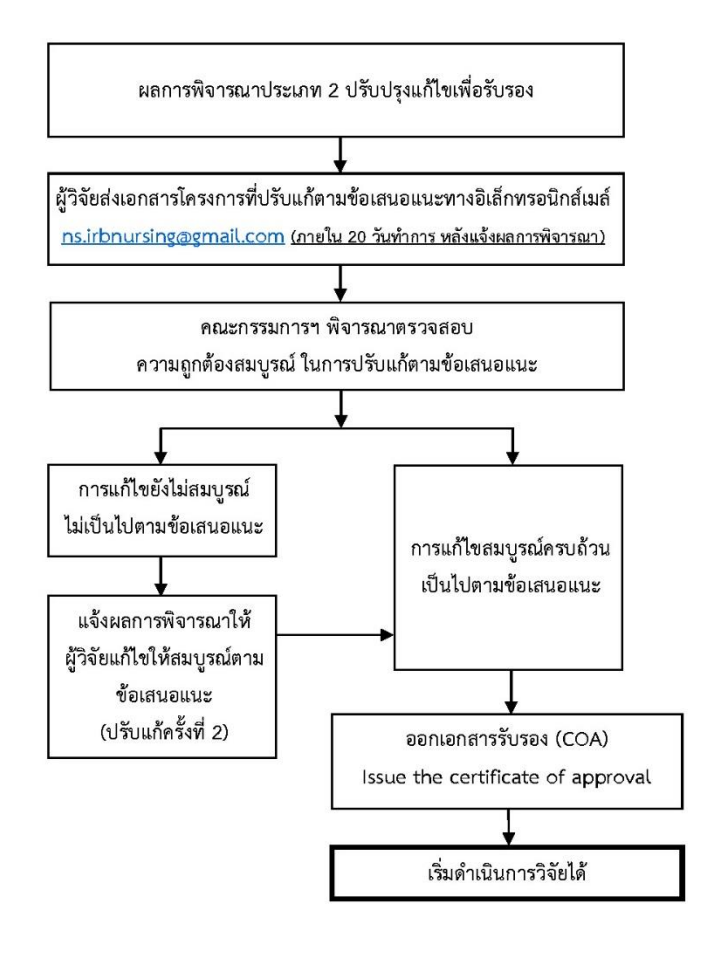

Version 7: September 27, 2022

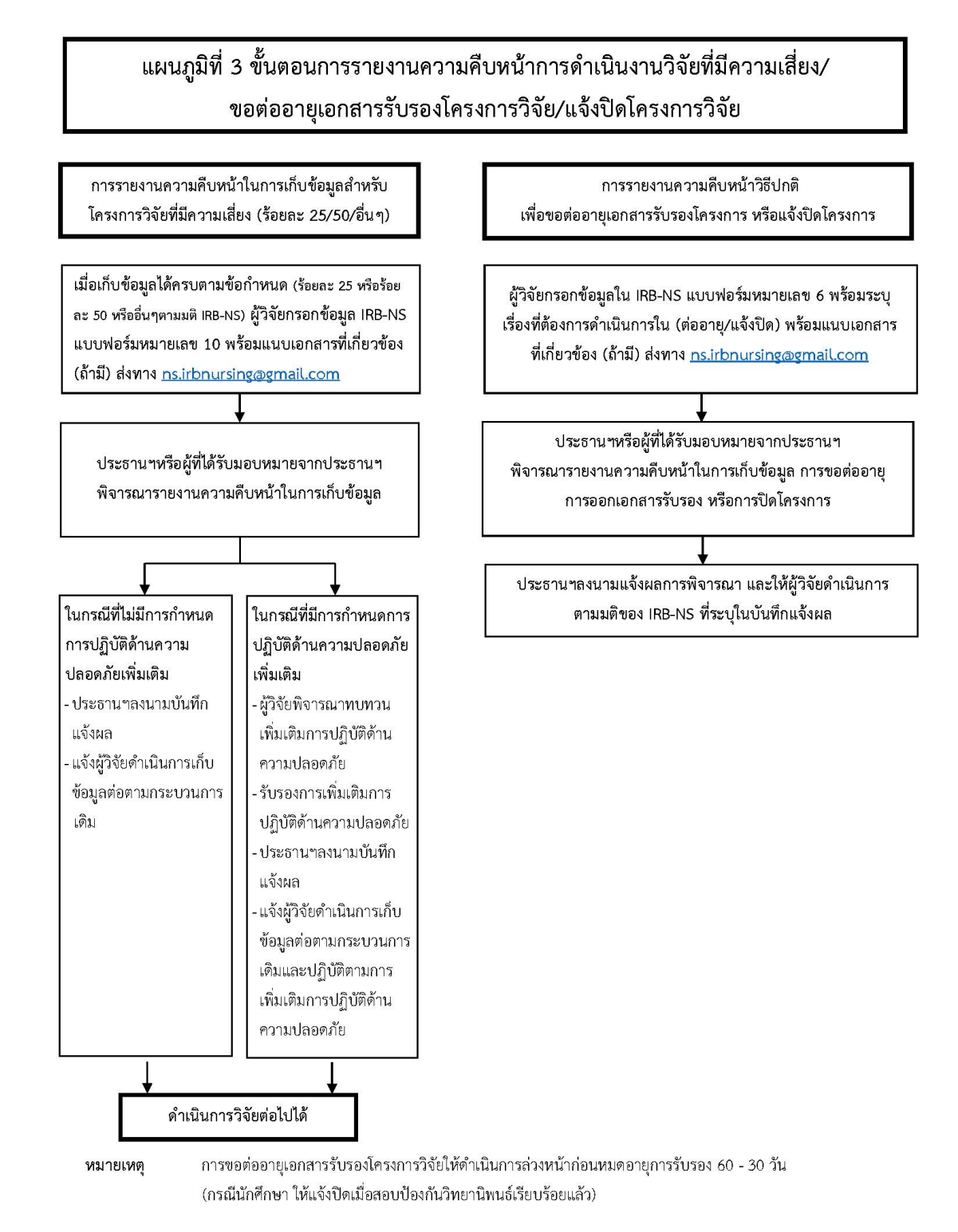

Version 7: September 27, 2022

AF 11-07

แผนภูมิที่ 4 ขั้นตอนการชำระค่าธรรมเนียมการพิจารณาโครงการที่เสนอขอรับการรับรอง ิจากคณะกรรมการจริยธรรมการวิจัยในคน คณะพยาบาลศาสตร์ มหาวิทยาลัยมหิดล

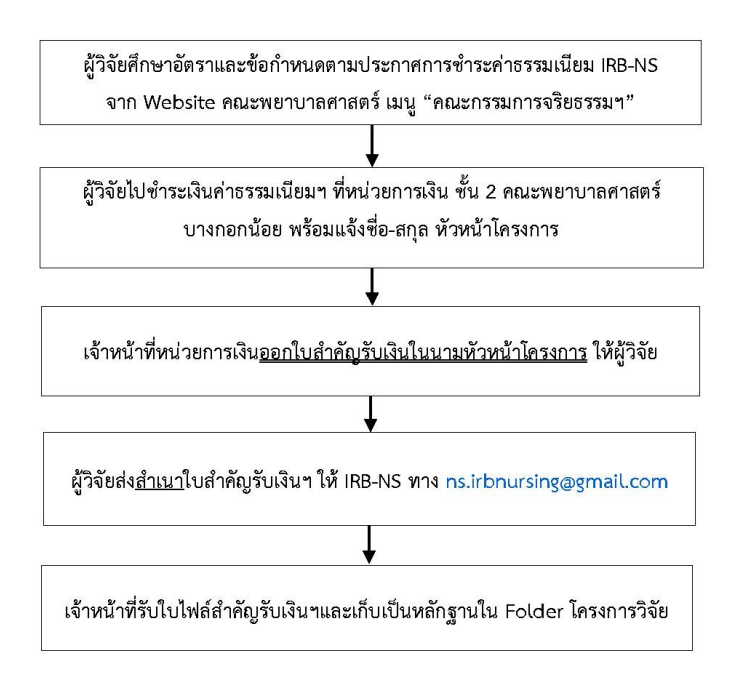

ผู้วิจัยสามารถตรวจสอบหลักเกณฑ์และอัตราการเก็บค่าธรรมเนียมได้จาก Webpage หมายเหตุ ของ IRB-NS http://www.ns.mahidol.ac.th/english/TH/IRB/announce.html

Version 7: September 27, 2022

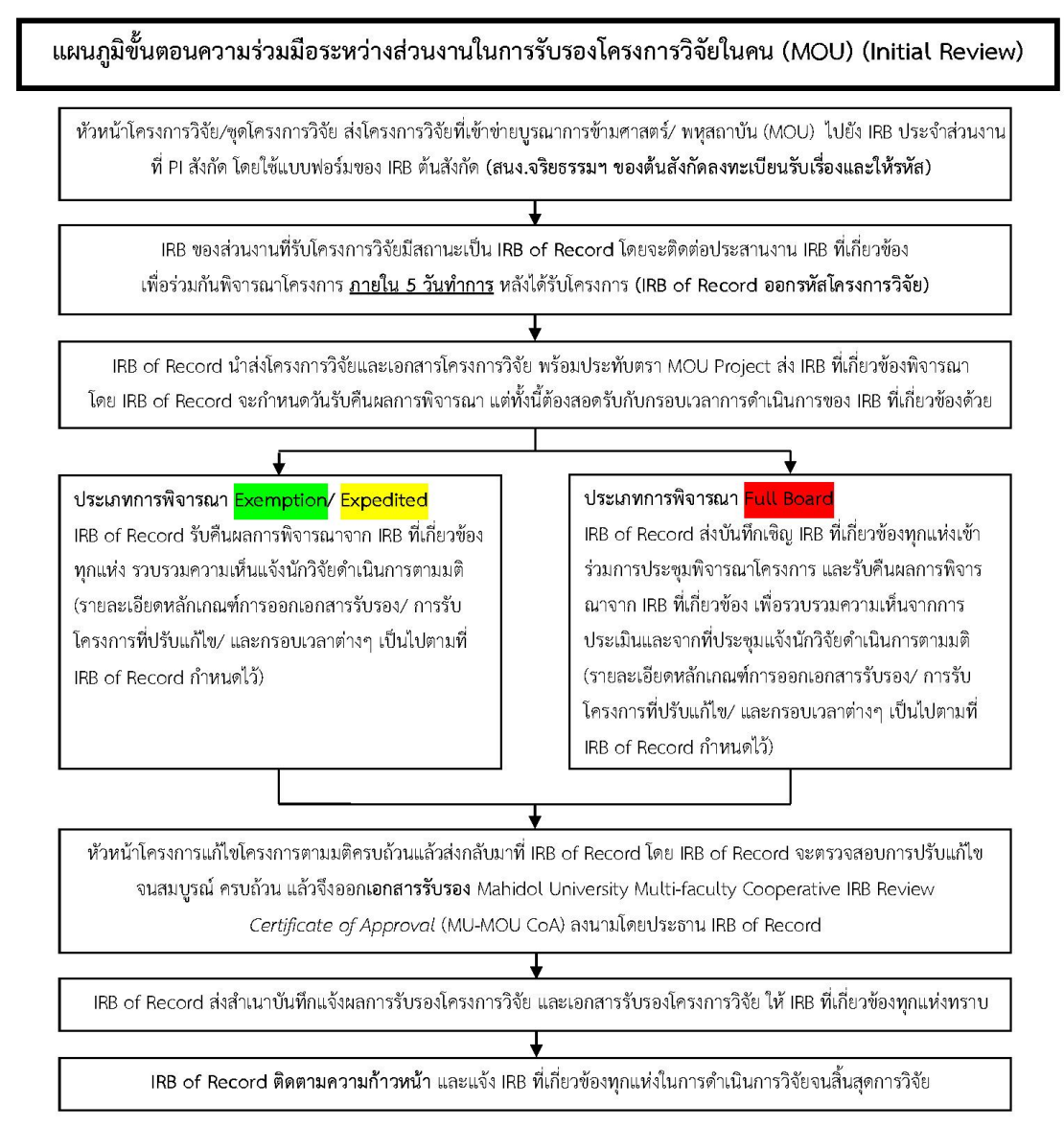

#### IRB-NS ปรับใช้ภายใน Version 7: September 27, 2022
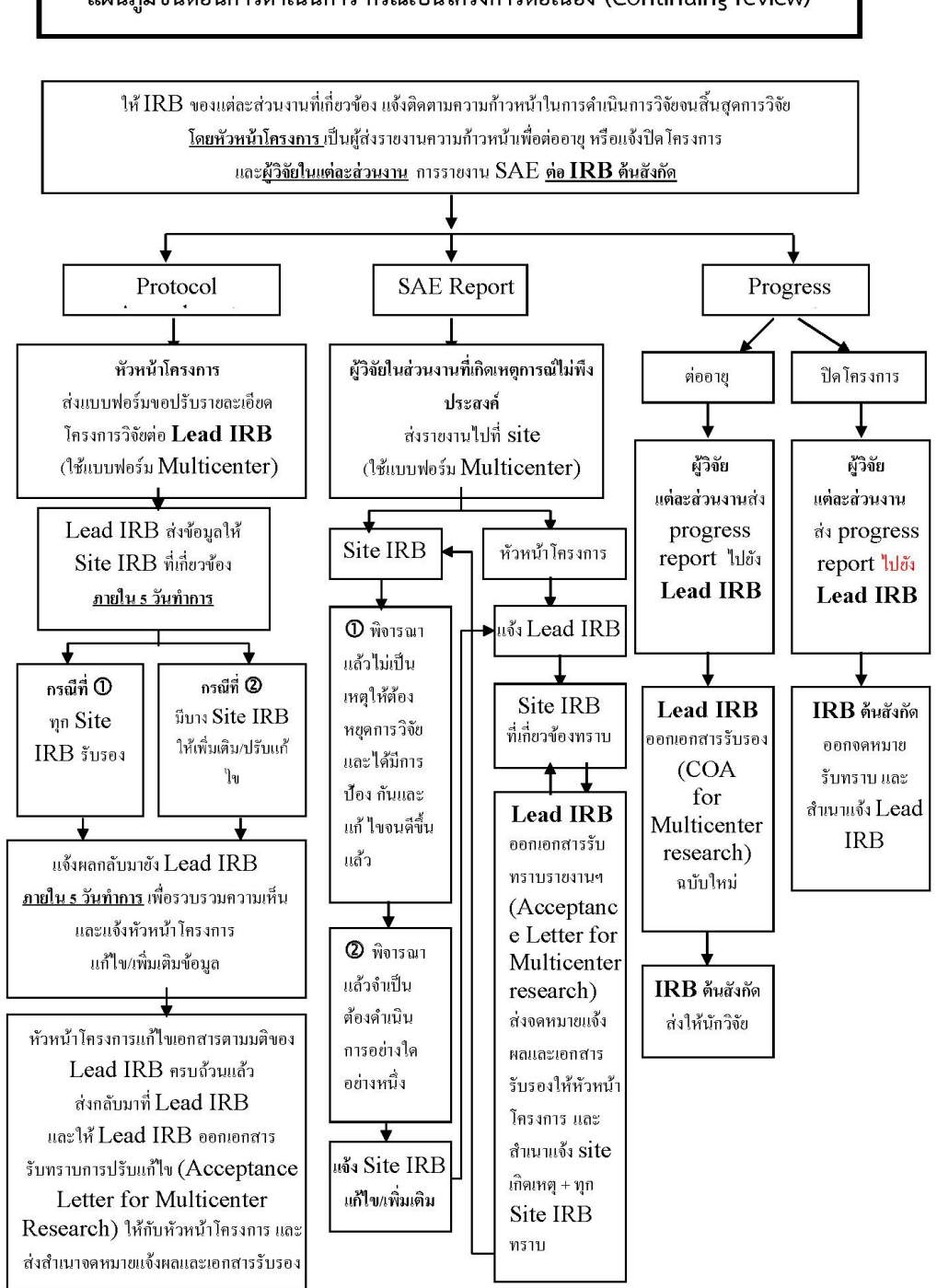

## แผนภูมิขั้นตอนการดำเนินการ กรณีเป็นโครงการต่อเนื่อง (Continuing review)

พี่มา MU-CERif Version 2014